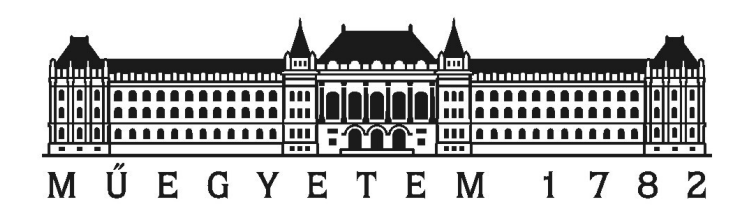

Budapesti Műszaki és Gazdaságtudományi Egyetem Villamosmérnöki és Informatikai Kar Szélessávú Hírközlés és Villamosságtan Tanszék

Püspöki Péter

# SMOG-2 elsődleges energiaellátó rendszere

TDK dolgozat

Konzulens Dudás Levente Budapest, 2021

# Tartalomjegyzék

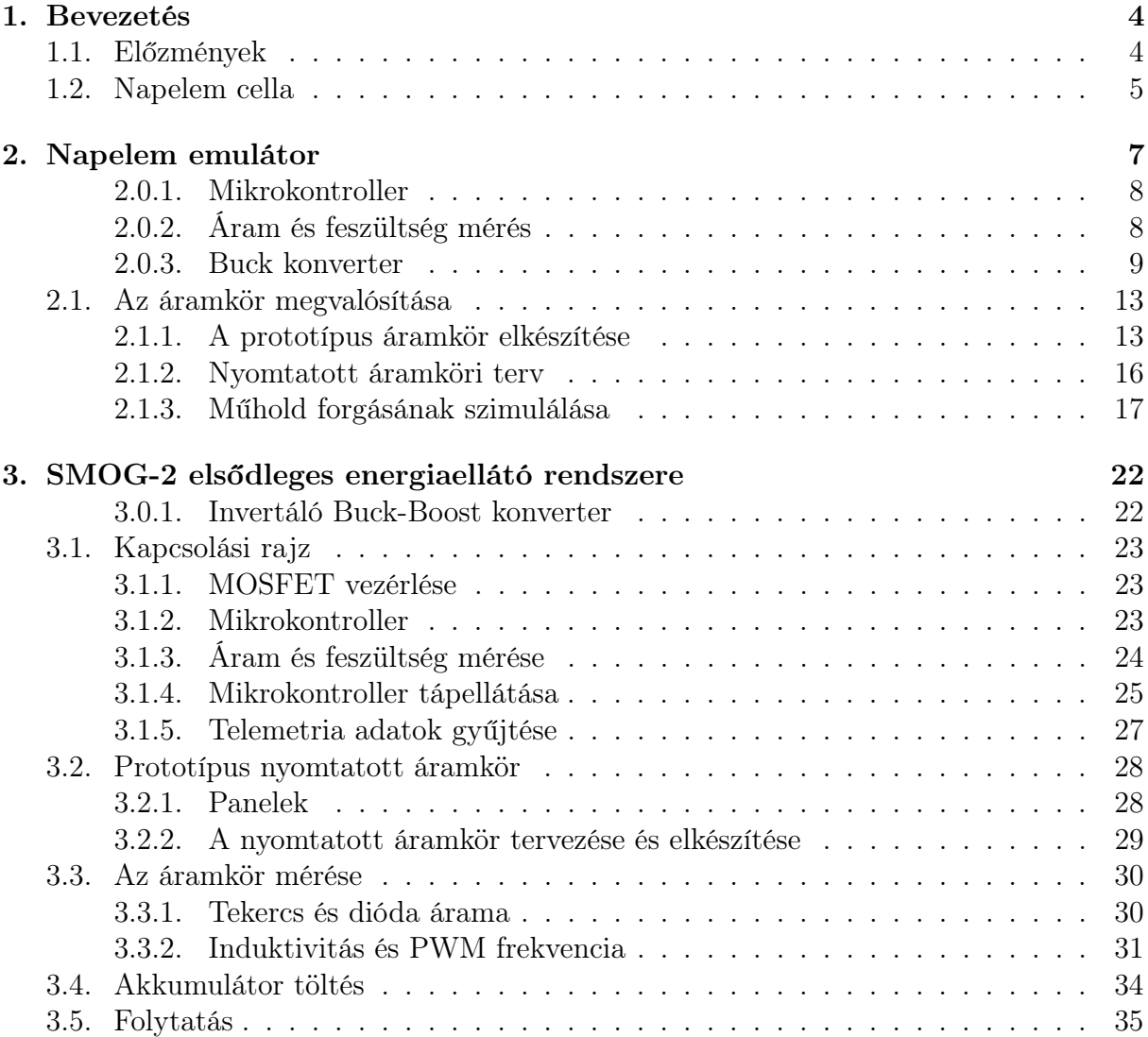

# Kivonat

A SMOG-2 egy PocketQube osztályú 3 PQ méretű (5 × 5 × 15 cm-es téglatest) műhold, amelyet a Budapesti Műszaki és Gazdaságtudományi Egyetemen villamosmérnök hallgatók és oktatók készítenek. Elsődleges hasznos teherként a fedélzetre kerülő spektrumanalizátor a földi antennák által a világűrbe kisugárzott elektromágneses szennyezést fogja mérni 30 MHz-től 2.6 GHz-ig terjedő frekvenciatartományban.

Az űrben számunkra az egyetlen elérhető megújuló energiaforrás a napfény. A műhold oldalain elhelyezett napelem táblák a Napból érkező sugárzott elektromágneses energiát vezetett elektromos energiává alakítják. A műhold kis mérete korlátozza a rajta elhelyezhető napelemek számát és így a bejövő teljesítményt is. Ahhoz, hogy a cellákból a lehető legtöbb teljesítményt ki tudjuk venni, egy maximális munkapont követő algoritmust alkalmazó tápegységre van szükség, ami tölti a fedélzeten elhelyezett akkumulátorokat.

Dolgozatom célja egy ilyen energia ellátó rendszer kifejlesztése, megépítése és bemérése.

# Abstract

SMOG-2 is a PocketQube class 3 PQ size  $(5 \times 5 \times 15$  cm cuboid) developed by electrical engineer students and lecturers at the Budapest University of Technology and Economics. The primary payload of the satellite is a spectrum analyzer that will measure the electromagnetic pollution emitted by terrestrial antennas into space in the frequency range of 30 MHz to 2.6 GHz.

In space the only renewable energy source available to us is sunlight. Solar panels are placed on the sides of the satellite that can convert the radiated electromagnetic energy into conducted electrical energy. The small size of the satellite limits the number of solar panels that can be placed on it and thus also the incoming power. In order to extract as much power as possible from the cells a maximal power point tracking algorithmic power supply is required to be used that can charge the batteries placed onboard.

The aim of my dissertation is to develop, build and measure such an energy supply system.

# <span id="page-4-0"></span>1. fejezet

# Bevezetés

## <span id="page-4-1"></span>1.1. Előzmények

<span id="page-4-2"></span>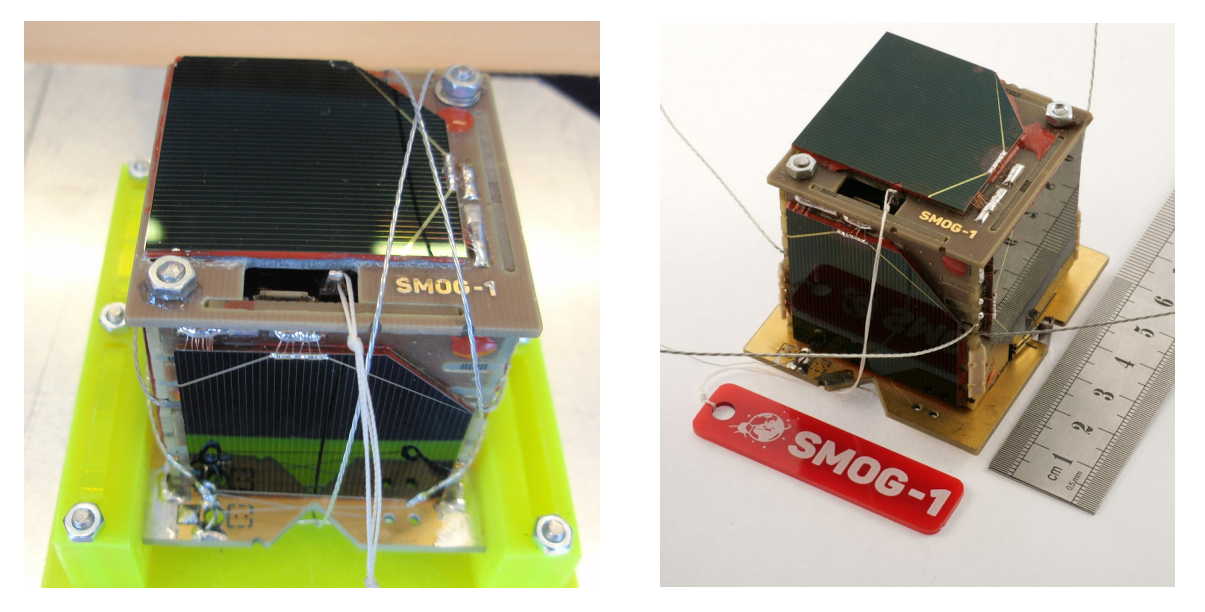

1.1. ábra. SMOG-P és SMOG-1 [\[1\]](#page-36-0)

A fenti képeken a SMOG-P és a SMOG-1 műholdak láthatóak, amelyek a Budapesti Műszaki és Gazdaságtudományi Egyetemen készültek. (1PQ méretű PocketQube, 5×5× 5 cm)

A digitális földfelszíni TV adók által kisugárzott rádióhullámok nem csak a földfelszínen lévő vevőkészülékek irányába terjednek, hanem az űrbe is kijutnak. Ez a Föld körül keringő műholdak kommunikációja számára zavaró lehet, másrészt az adó állomások nem megfelelően irányított antennái miatt ez jelentős energia pazarlást jelent.

A SMOG-P és a SMOG-1 műholdak elsődleges küldetése az volt, hogy a fedélzetükön elhelyezett 430−860 MHz-es sávban működő spektrumanalizátor segítségével megmérjék a Föld körüli pályájukon ezt az elektroszmogot. A méréseik alapján elkészült a világon először a Földet körülvevő elektromágneses szennyezettséget ábrázoló térkép, ez látható az [1.2.](#page-5-1) ábrán.

<span id="page-5-1"></span>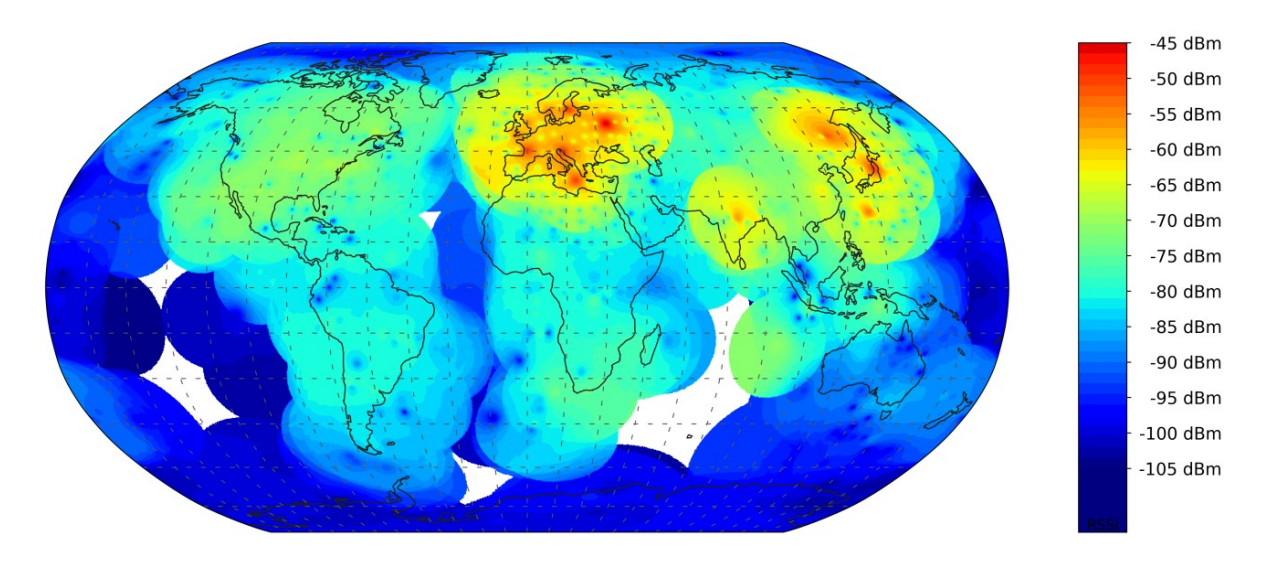

1.2. ábra. A SMOG-P mérései alapján készített elektroszmog-térkép [\[4\]](#page-36-1)

Erről a térképről látható, hogy mennyire pazarlóak a földfelszíni telekommunikációs szolgáltatók által jelenleg használt rendszerek, a kibocsájtott jelek jelentős része nem a felhasználókhoz jut el hanem a világűrbe. Egy ilyen térkép segíthet a legtöbb szennyezést kibocsájtó területek meghatározásában.

Az eddigi méréseink alapján a földfelszíni TV adók frekvenciáján jelentős elektroszmog mérhető a Föld körül. Felmerülhet a kérdés, hogy más frekvenciákon is hasonló-e a helyzet. Ennek a megválaszolására készítjük el a SMOG műholdak következő példányát, a SMOG- $2-t.$ 

Elsődleges küldetése a SMOG-P és SMOG-1 által már elkezdett elektromágneses szennyezés mérése a fedélzetén elhelyezett, az elődeihez képest kiterjesztett frekvencia tartományban 30 MHz-től 2.6 GHz-ig működő spektrumanalizátor segítségével.

## <span id="page-5-0"></span>1.2. Napelem cella

Az ilyen kisméretű műholdak számára az egyetlen lehetséges energiaforrás az űrben a napfény, ebből kell biztosítani a műholdak számára szükséges energiát. A műhold két kisebb 5×5 cm-es oldalát antennák foglalják el, napelemek csak a négy nagyobbik oldalon lesznek. Ezeken az oldalakon kettő darab napelem cellának van hely. Minden oldalhoz tartozik egy maximális munkapont követő áramkör, ami biztosítja, hogy a napelemekből a lehető legtöbb teljesítményt fel tudjuk használni.

<span id="page-6-0"></span>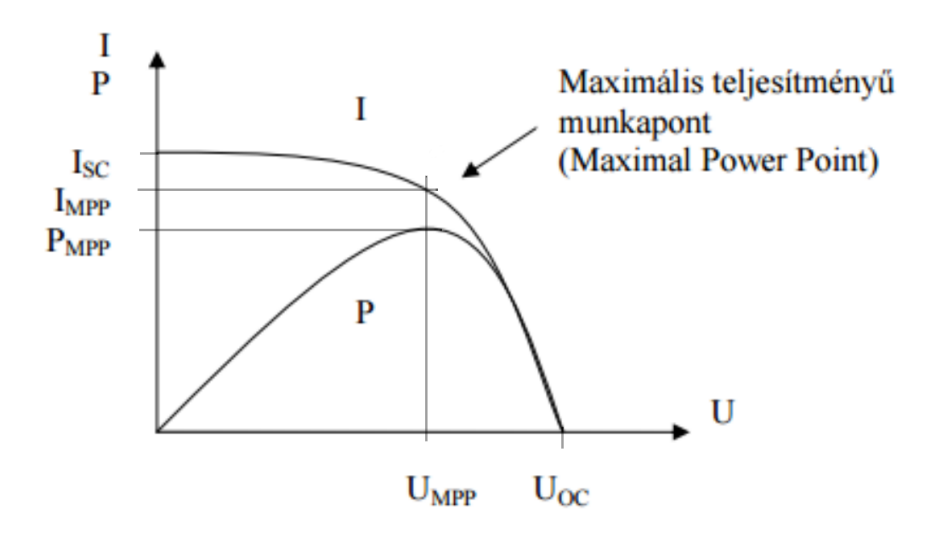

1.3. ábra. A napelemcella áram-feszültség karakterisztikája [\[5\]](#page-36-2)

<span id="page-6-1"></span>A műholdakon használt napelemcella az Azur Space [\[2\]](#page-36-3) által gyártott TJ Solar Cell 3G30C - Advanced típusú három rétegű (GaInP/GaAs/Ge) napelemcella [\[3\]](#page-36-4).

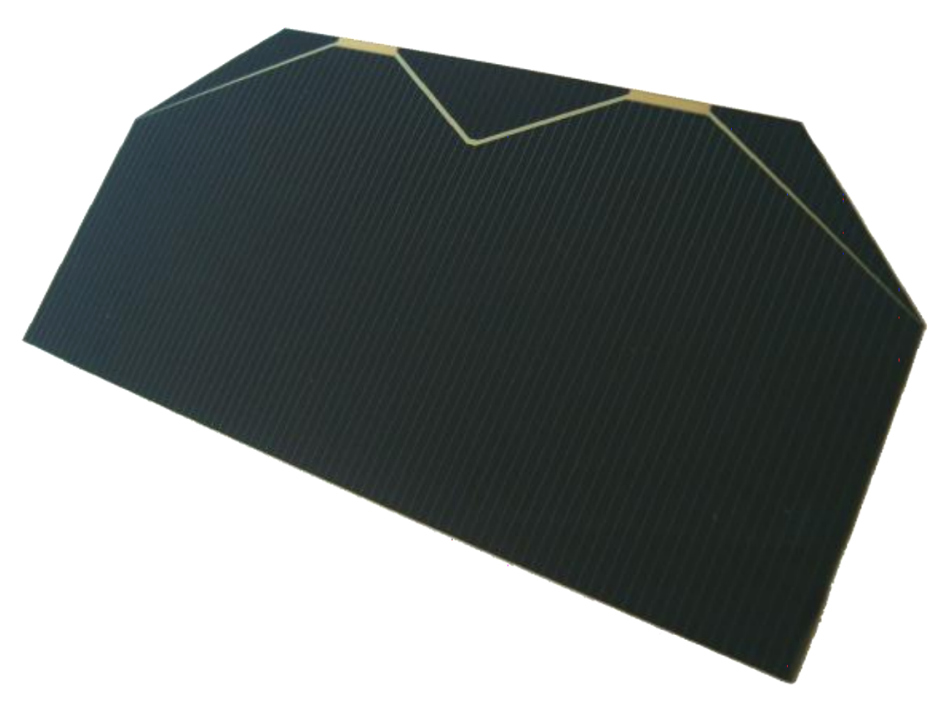

1.4. ábra. TJ Solar Cell 3G30C [\[2\]](#page-36-3)

# <span id="page-7-0"></span>2. fejezet Napelem emulátor

Az energiaellátó rendszer fejlesztése és tesztelése közben szükség van energia forrásra, ez a kész műhold esetében a napelem lesz, viszont ezek használata fejlesztés közben nem célszerű, mivel drágák és rendkívül törékenyek. Másrészről a megvilágításuk is problémákba ütközik, földi körülmények között az űrbeli napfény energiájával és spektrumával megegyező fényt nem lenne egyszerű előállítani.

<span id="page-7-1"></span>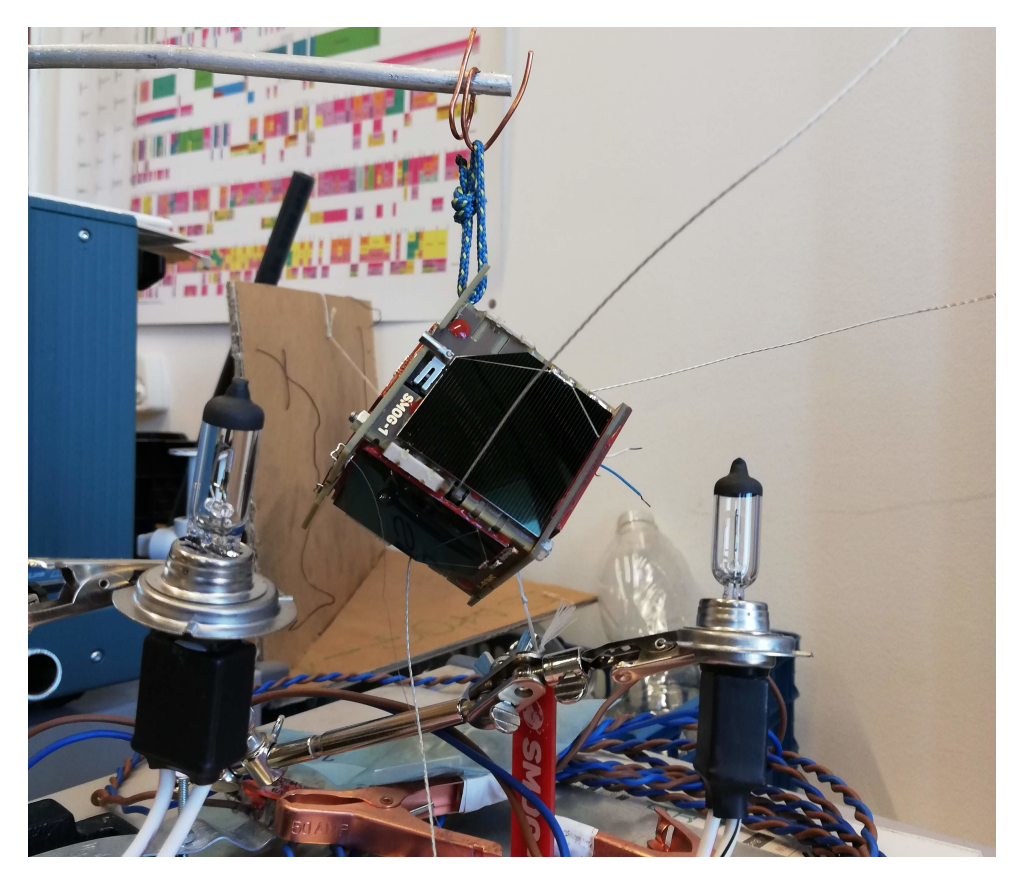

2.1. ábra. A SMOG-1 két autó reflektorral

A helyettesítésükre készítettem egy napelem emulátort, ez az [1.3](#page-6-0) ábrán látható napelem áram-feszültség kimeneti karakterisztikával rendelkező feszültségszabályzó áramkör.

A napelemcellának az emulálás szempontjából fontos paraméterei az üresjárási feszültsége:  $U_{oc} = 2350 \ mV$ , és a rövidzárási árama:  $I_{sc} = 505 \ mA$  [\[3\]](#page-36-4). A különböző méretű műholdak oldalaira felhelyezhető napelemtáblák paramétereit az alábbi táblázat foglalja össze:

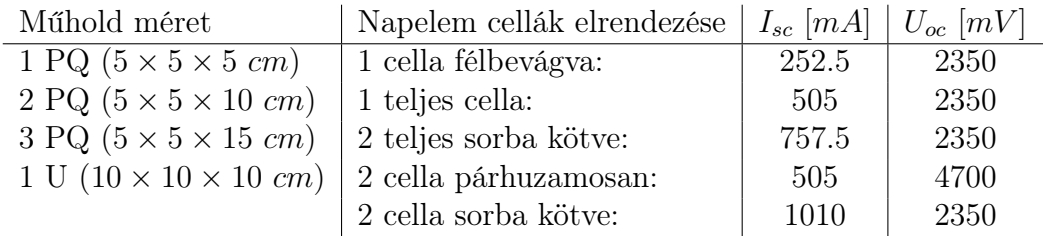

<span id="page-8-3"></span>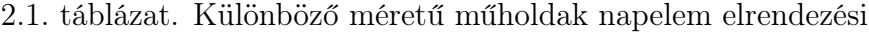

Azért, hogy az emulátort ne csak a SMOG-2 fejlesztése során, hanem később más, esetleg eltérő méretű műholdaknál is használni lehessen a felsoroltak közül az összes elrendezést tudnia kell. Ez alapján a maximális kimeneti feszültségének  $U_{max} = 4700 \ mV$ -nak, áramának pedig  $I_{max} = 1010 \text{ mA}$ -nek kell lennie.

A napelem karakterisztika megvalósításához szabályozható kimeneti feszültséggel és beállítható áramkorláttal kell rendelkeznie. Kis terhelés esetén konstans feszültséget kell előállítania, a terhelés növekedésével, ha a kimeneti áram eléri beállított áramkorlát értékét, akkor konstans áramú üzemmódban, a feszültségét csökkentve kell működnie.

#### <span id="page-8-0"></span>2.0.1. Mikrokontroller

A feszültségszabályzó vezérléséhez a Microchip által gyártott 8-bites Atmega88 [\[8\]](#page-36-5) típusú mikrokontrollert választottam. Ez rendelkezik egy 8 csatornás 10 bites analóg digitális átalakítóval, mely a kimeneti feszültség és áram méréséhez szükséges. 16 bites számlálóval és ehhez tartozó PWM csatornákkal a feszültségszabályzó vezérléséhez, így alkalmas a feladat ellátására.

#### <span id="page-8-1"></span>2.0.2. Áram és feszültség mérés

<span id="page-8-2"></span>A kimeneti feszültség szabályzásához mérni kell a kimeneti áramot és feszültséget. A mikrokontroller beépített analóg-digitális átalakítójának szüksége van referenciafeszültségre a működéséhez, ehhez egy LM4040 [\[10\]](#page-36-6) típusú sönt stabilizátort használok, aminek a feszültsége:  $U_{ref} = 2048 \ mV$ , így a 10 bites ADC-vel 2  $mV$ -os felbontással lehet feszültséget mérni.

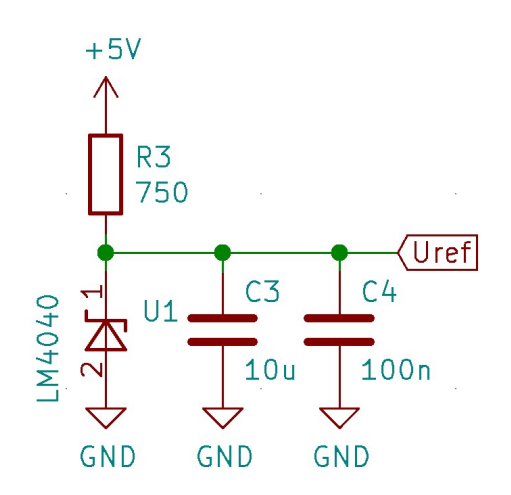

2.2. ábra. A referencia feszültség forrás

<span id="page-9-1"></span>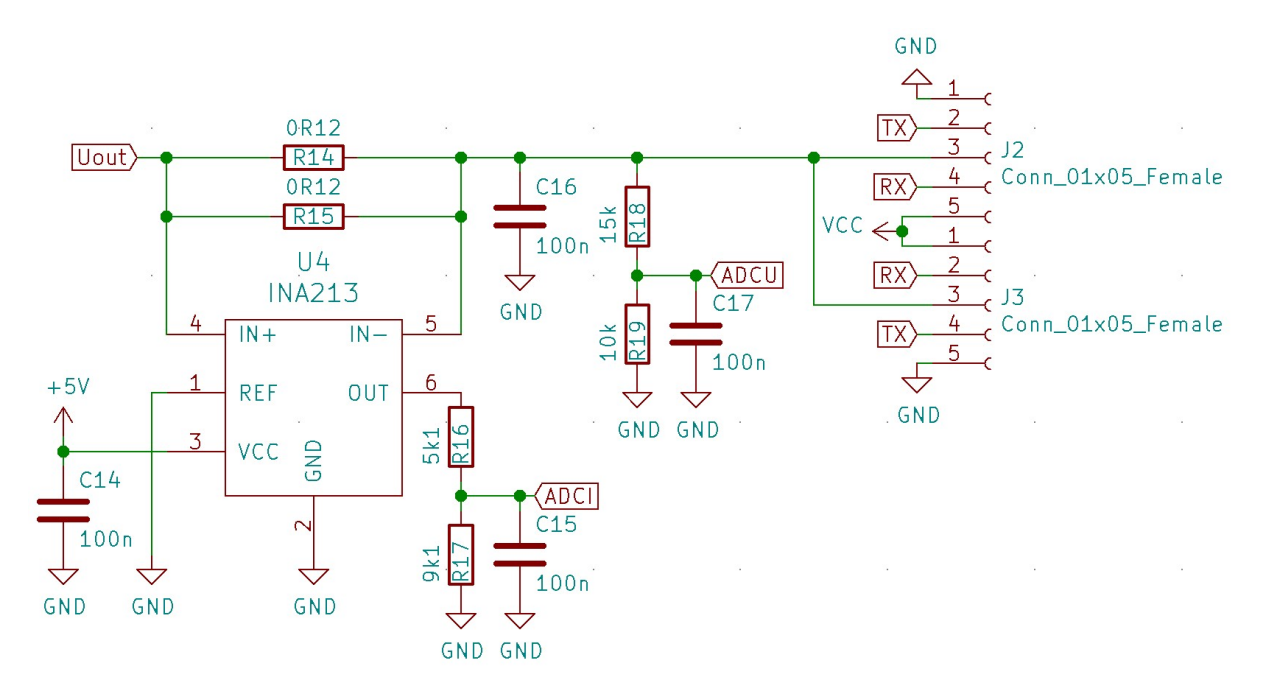

2.3. ábra. Az áram és feszültségmérő áramkör

Az áramméréshez söntellenállásnak két darab, párhuzamosan kötött 0.12 Ω-os ellenállást használok. Az áram hatására rajtuk eső feszültséget egy INA213 [\[11\]](#page-36-7) típusú differenciál erősítővel erősítem fel. Az INA213 erősítése 50 V/V, a kimenetén lévő feszültségosztó ellenállásait úgy választottam meg, hogy a maximális kimeneti áram esetén kicsivel a referencia feszültség alatt legyen az ADC-vel mérendő feszültség.

$$
U_{ADC\_Imax} = I_{out\_max} \cdot R_{shunt} \cdot GAIN \cdot \frac{R17}{R17 + R16} =
$$
\n
$$
= 1010 \, mA \cdot 0.06 \, \Omega \cdot 50 \cdot \frac{9.1 \, k\Omega}{9.1 \, k\Omega + 5.1 \, k\Omega} = 1941.76 \, mV
$$
\n(2.1)

A kimeneti feszültséget a söntellenállás után egy feszültségosztón keresztül mérem, maximális kimeneti feszültség esetén a mért feszültség:

$$
U_{ADC\_Umax} = U_{out\_max} \cdot \frac{R19}{R19 + R18} = 4700 \ mV \cdot \frac{10 \ k\Omega}{10 \ k\Omega + 15 \ k\Omega} = 1880 \ mV \tag{2.2}
$$

#### <span id="page-9-0"></span>2.0.3. Buck konverter

A szabályozható kimeneti feszültség előállításához egy buck konvertert használok. Ennek az előnye az egyszerű felépítése, az áramkör két energiatároló elemből és két kapcsoló elemből áll. A működése a tekercsben tárolt energián alapul, amit egy tranzisztor és egy dióda segítségével lehet szabályozni. A konverter nagyobb bemeneti feszültségből kisebb kimeneti feszültséget állít elő. [\[6\]](#page-36-8)

<span id="page-10-0"></span>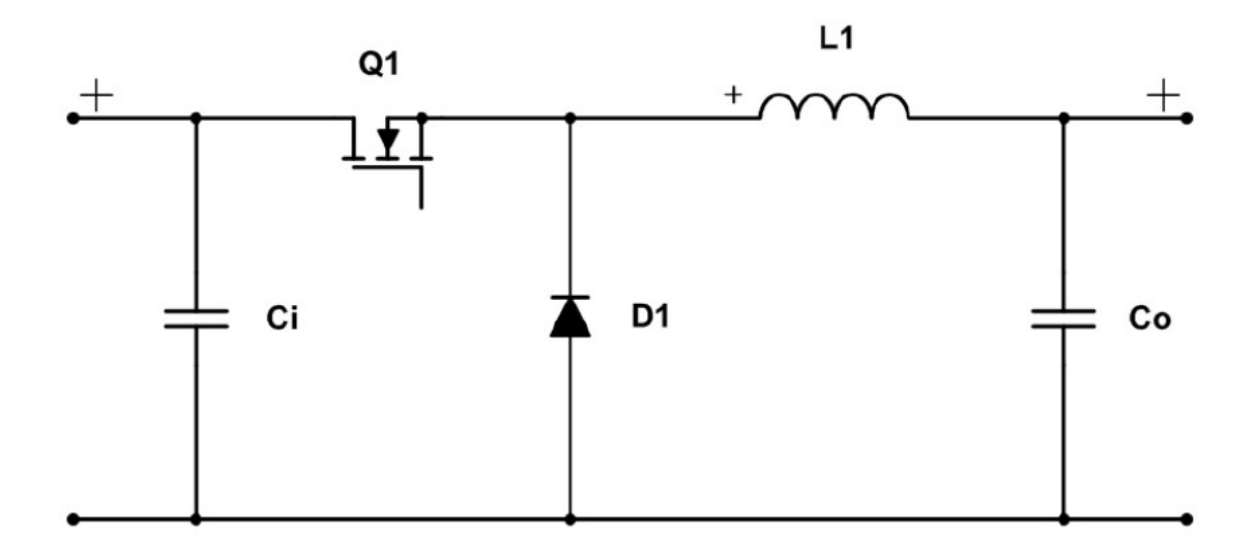

2.4. ábra. Buck konverter topológia [\[12\]](#page-36-9)

A buck konvertereknek két különböző üzemmódja van: folytonos és szaggatott vezetésű mód. A kettő között az a különbség, hogy folytonos üzemmódban a tekercsen mindig folyik áram, szaggatott módban viszont, miután eléri a nullát már nem folyik rajta áram. Utóbbi üzemmódba akkor kerül az áramkör, ha a kimenetén kicsi a terhelés amin kevés áram folyik. Ilyenkor az áramkör vezérlése és a kimeneti feszültség stabilan tartása bonyolultabb, mint folytonos módban.

Az alábbi két ábrán látható a szaggatott és a folytonos vezetésű módban a tekercs árama. A méréshez a tekerccsel sorba kötöttem egy 1 Ω-os ellenállást, majd az ezen eső feszültséget oszcilloszkóppal mérve megkaptam a tekercsen folyó áramot.

<span id="page-10-1"></span>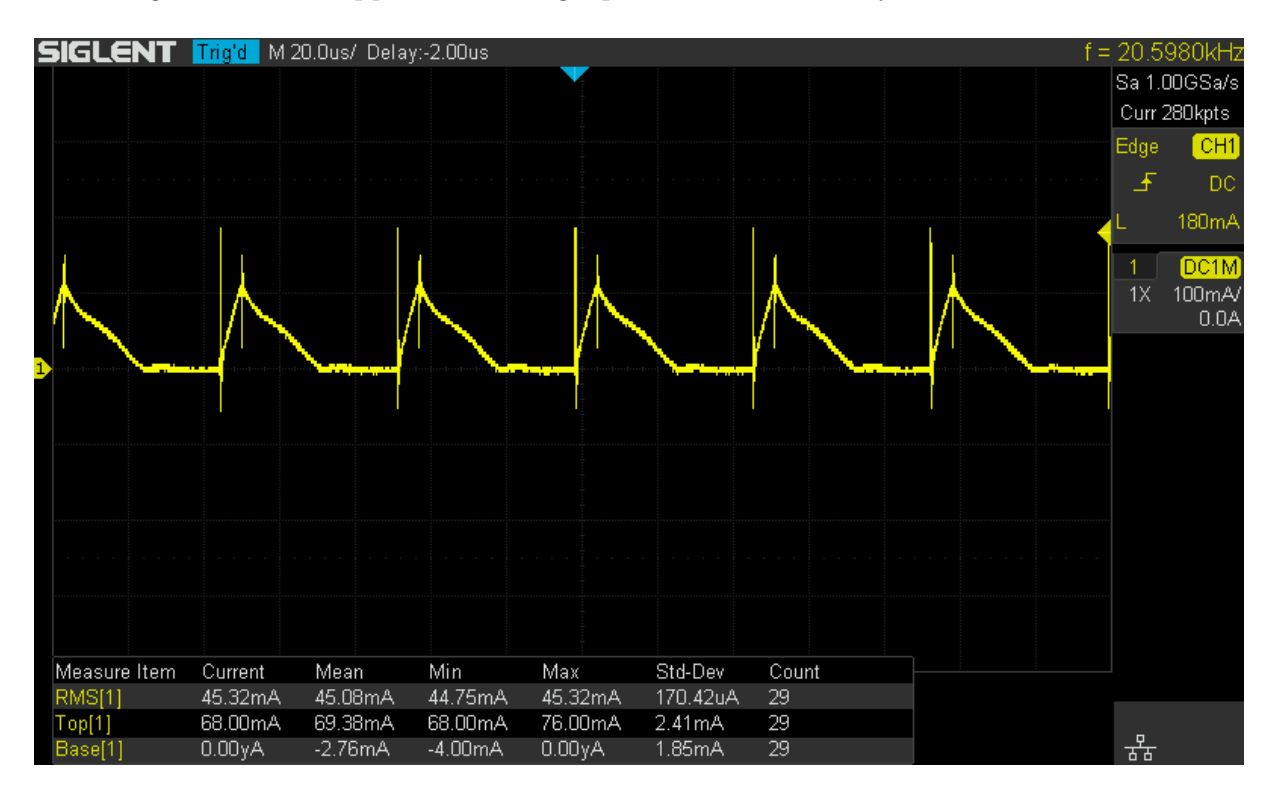

2.5. ábra. Tekercs árama szaggatott vezetésű módban

<span id="page-11-0"></span>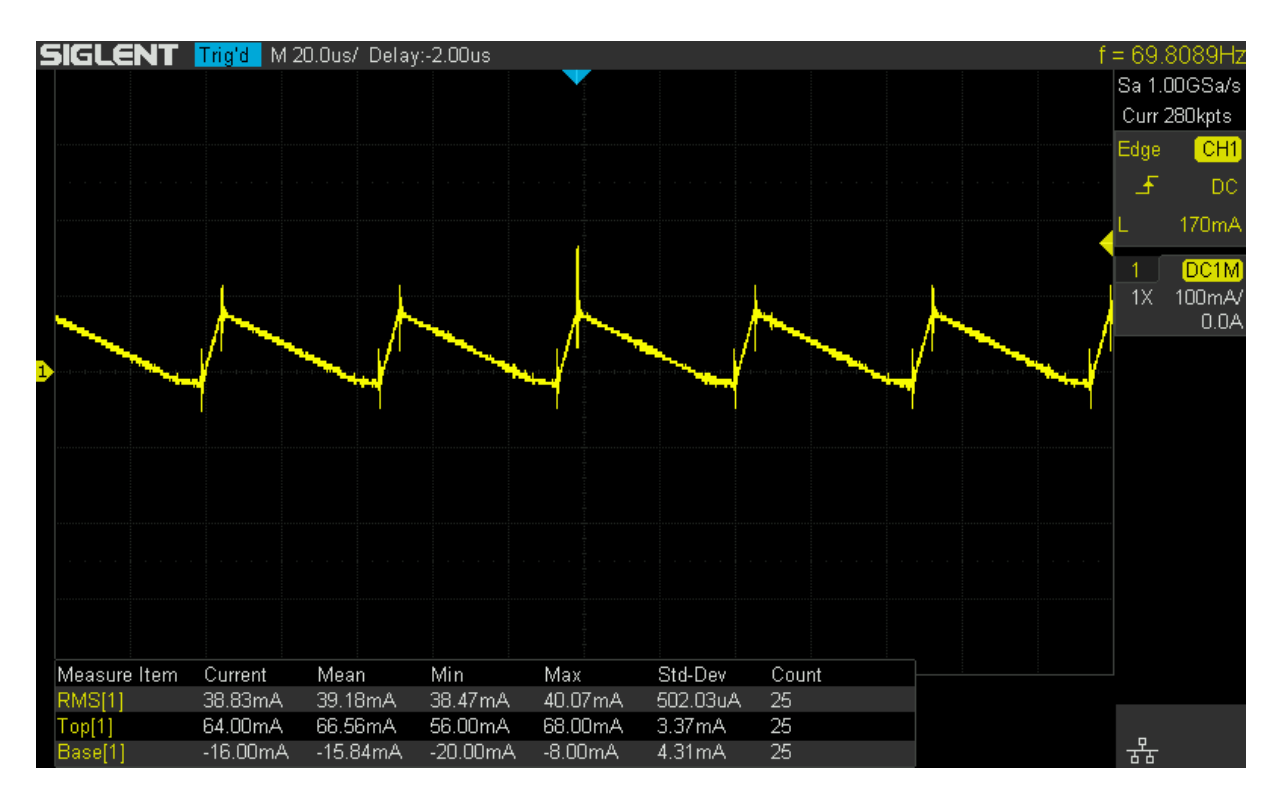

2.6. ábra. Tekercs árama folytonos vezetésű módban

A szaggatott vezetésű állapot elkerülése érdekében szinkron buck konverter használata mellett döntöttem. Ebben a topológiában a dióda helyett is egy tranzisztor van. Amikor a tekercs árama eléri a nullát, a tranzisztor a diódával ellentétben továbbra is nyitva marad és ellentétes irányba, de folyamatosan tud folyni az áram a tekercsen.

Egy N és egy P csatornás MOSFET használata esetén nincs szükség két ellentétes jelre a vezérlésükhöz, ugyanannak a jelnek a hatására mindig csak az egyik fog vezetni, a másik zárva marad. A mikrokontroller több fajta PWM módot tud, ezek közül a "phase and frquency correct" módot választottam.

<span id="page-11-1"></span>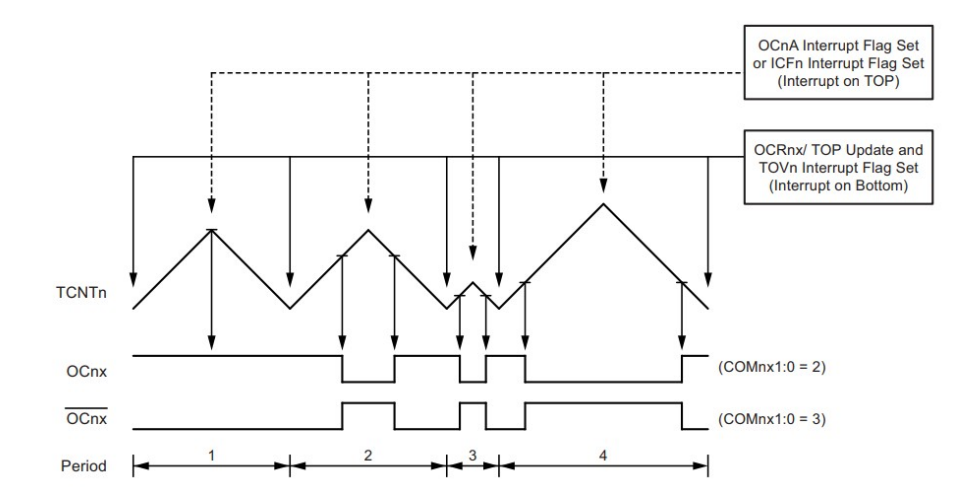

2.7. ábra. Phase and frquency correct PWM [\[8\]](#page-36-5)

Ebben az üzemmódban a számláló értéke növekszik, amíg elér egy regiszterben megadott értéket. Miután elérte, megfordul a számlálás iránya és a számláló értéke csökken, amíg el nem éri a nullát. Ez a mód lehetővé teszi, hogy a két csatorna között holtidőt lehessen beállítani és ezzel elkerülni a tranzisztorok egymásba vezetését.

A kitöltési tényező változtatásával szabályozható a kimeneti feszültség. A mikrokontroller a PWM jelet egy 16 bites időzítő segítségével állítja elő a 20 MHz-es órajeléből. A PWM felbontása határozza meg kimeneti feszültségnek a felbontását. Minél kisebb lépésekben szeretnénk változtatni a feszültséget, annál nagyobb felbontásra van szükség, viszont a felbontással fordítottan arányos a PWM frekvenciája. Ezeket figyelembe véve olyan felbontást kell választani, amivel a feszültség megfelelően kis lépésekben állítható, de a frekvencia sem lesz túl alacsony.

A PWM számlálójának a maximumát 470-re állítva a frekvencia:

$$
f_{PWM} = \frac{20 \; MHz}{470} = 42.5532 \; kHz,\tag{2.3}
$$

és a kimeneti feszültség felbontása:

$$
U_{out\_min} = \frac{U_{out\_max}}{470} = 10 \ mV,
$$
\n(2.4)

<span id="page-12-0"></span>lesz. Így a kimeneti feszültség 10 mV-os lépésenként állítható 0  $mV$  és 4700  $mV$  között és a frekvencia is megfelelő lesz.

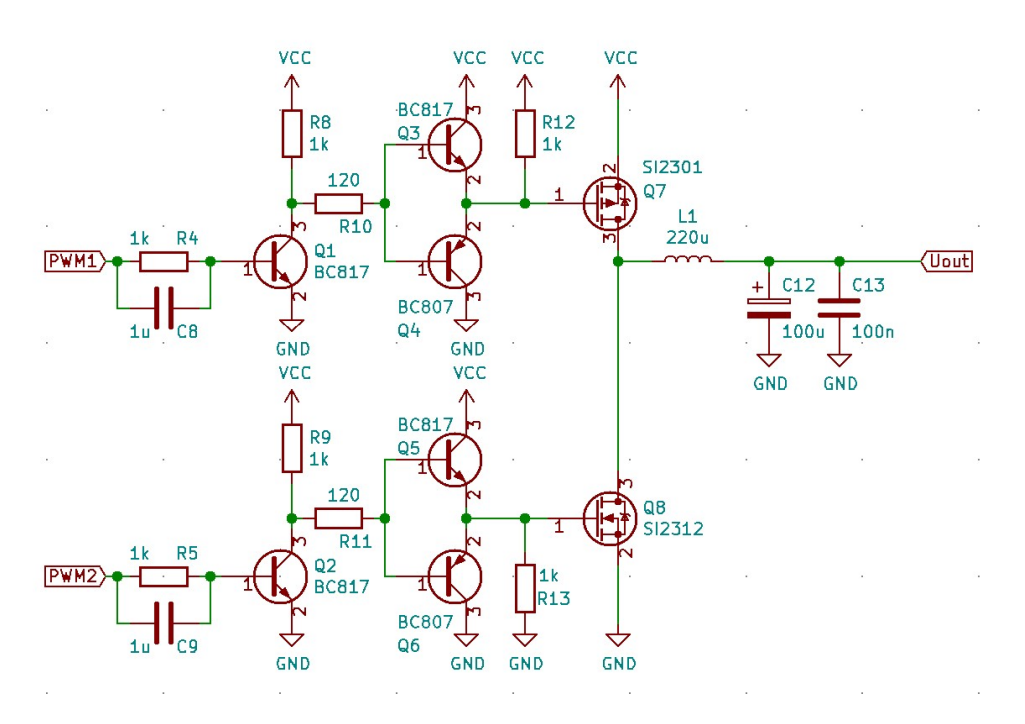

2.8. ábra. A buck konverter kapcsolási rajza

A két MOSFET vezérlését egy-egy komplementer emitter követő kapcsoláson keresztül valósítom meg. Az alkatrészek kiválasztásakor fontos szempont volt, hogy kibírják a maximális kimeneti áramot. A kiválasztott AO3401 [\[14\]](#page-36-10) típusú P csatornás és az AO3400 [\[15\]](#page-36-11) N csatornás MOSFET-ek maximális drain árama  $I_{Dmax\,\;AO3401} = 4 \,A, I_{Dmax\,\;AO3400} =$ 5.8 A, csatorna ellenállásuk megfelelően kicsi, legfeljebb 60 mΩ lehet. A PD5022T221 típusú tekercs [\[16\]](#page-36-12) paraméterei:  $I_{DCmax} = 2.4 A, R_{max} = 0.38 \Omega$ .

# <span id="page-13-0"></span>2.1. Az áramkör megvalósítása

## <span id="page-13-1"></span>2.1.1. A prototípus áramkör elkészítése

Miután elkészült a kapcsolási rajz, megterveztem hozzá a nyomtatott áramkört.

<span id="page-13-2"></span>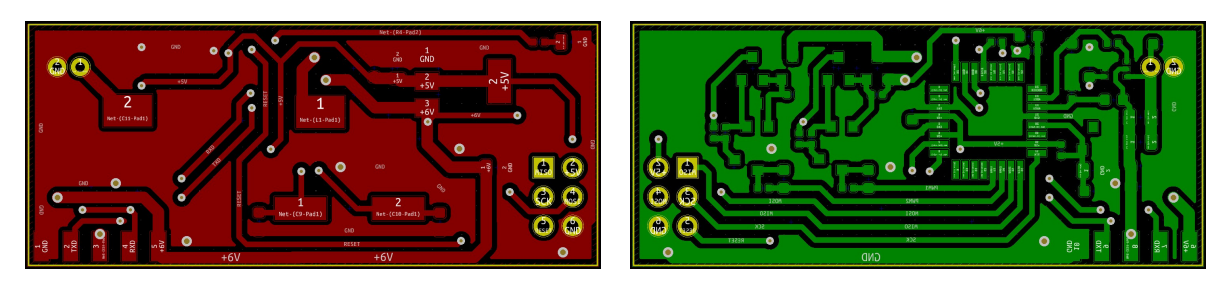

2.9. ábra. A nyákterv két oldala

<span id="page-13-3"></span>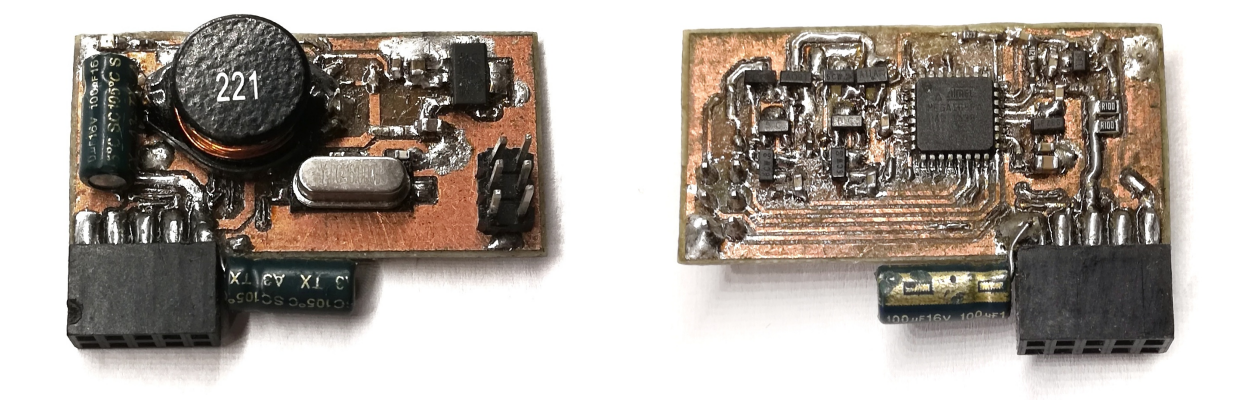

2.10. ábra. Az elkészült panel két oldala

Az áramkör elkészítése után írtam egy programot, amivel tesztelni lehet a működését. A mikrokontroller milliszekundumonként méri az áramot és a feszültséget. Az elérni kívánt és a mért feszültség különbségéből számított hiba alapján változtatja a PWM kitöltési tényezőjét. A két MOSFET-et vezérlő PWM csatornáknak a kiszámított kitöltési tényező ±holtidő értéket beállítva elkerülhető a tranzisztorok egymásba vezetése.

<span id="page-14-0"></span>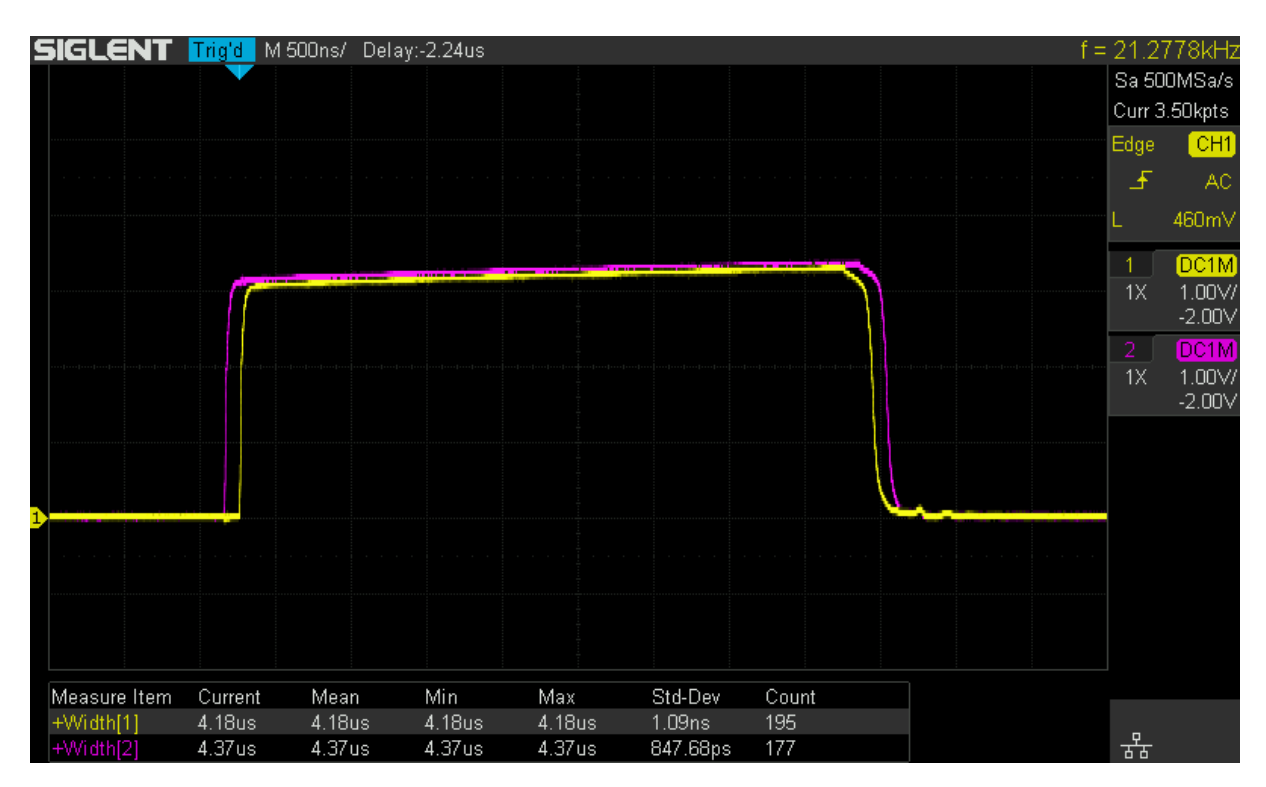

2.11. ábra. A két PWM jel közötti holtidő

A P csatornás MOSFET kikapcsolási ideje a leghosszabb, ez nagyjából 9 ns. A PWM felbontásából adódóan a legkisebb holtidő 10 ns körüli lehet, viszont ennél az értéknél még tapasztaltam egy minimális egymásba vezetést, ezért inkább 20 ns-os holtidőt választottam a tranzisztorok biztonságos vezérlése érdekében.

Az áramkorlátozást úgy valósítottam meg, hogy ha a korlátot meghaladó áramot mér a mikrokontroller, akkor a mért feszültségből és áramból kiszámolja a terhelő ellenállás értékét. Ezt követően kiszámol egy új kimeneti feszültséget a terhelés és a megengedett legnagyobb áram szorzataként, majd a feszültség szabályzás ugyanúgy folytatódik tovább ahogy eddig, csak az újonnan meghatározott értéket próbálja elérni.

Az emulátor kimeneti karakterisztikájának méréséhez ellenállásokat kötöttem a kimenetre, ezek cserélgetésével változtattam az eredő ellenállást és közben mértem a kimenet feszültségét és az áramot. Nagyjából 60  $mV$ -os lépésenként feljegyzett mérési eredményből készítettem a [2.12.](#page-15-0) ábrán látható karakterisztikát, mely jól közelíti az elvárt napelem áram-feszültség karakterisztikát.

<span id="page-15-0"></span>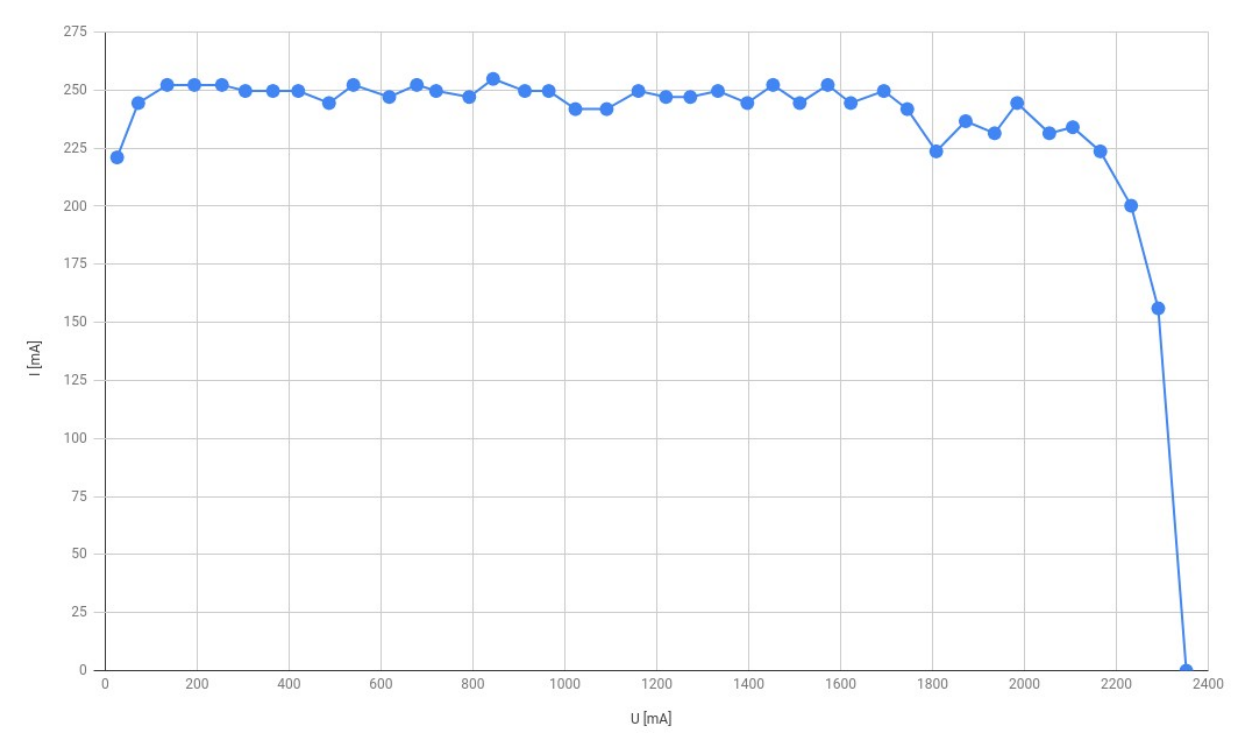

2.12. ábra. Az emulátor áram-feszültség karakterisztikája

A megfelelő működést bizonyító mérések után az emulátor tesztelve lett a SMOG-1 egyik elsődleges energiaellátó rendszerére [\[5\]](#page-36-2) kötve, a mérési elrendezés a [2.13.](#page-15-1) ábrán látható.

<span id="page-15-1"></span>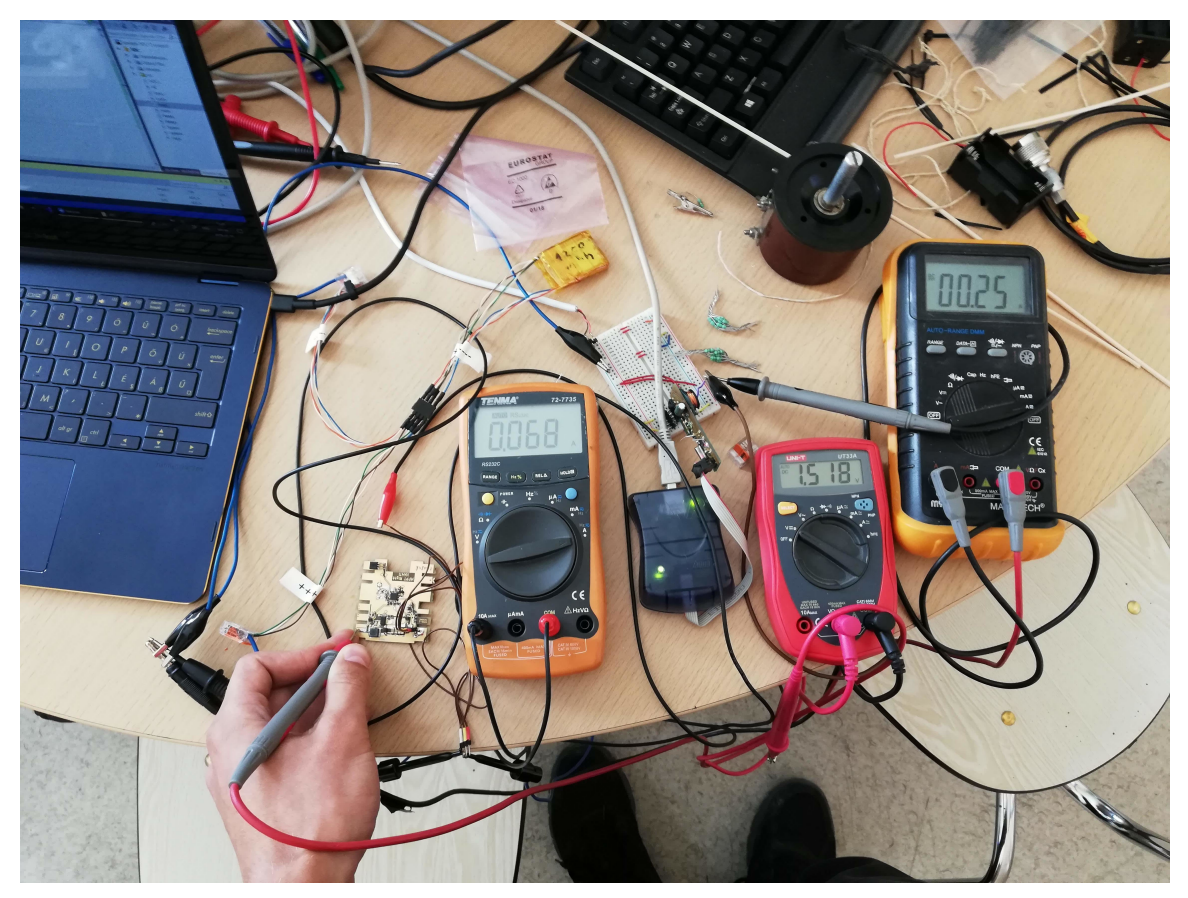

2.13. ábra. Az emulátor áram-feszültség karakterisztikája

Ebben a mérésben egy 1PQ méretű műhold napelemcellája lett emulálva, ennek a maximális feszültsége  $U_{max} = 2350 \ mV$ , maximális árama pedig  $I_{max} = 252.5 \ mA$ . A [2.13.](#page-15-1) ábrán jobb oldalon lévő műszeren látható az emulátor árama, mivel a műhold által felvett áram elérte a maximumot, a kimeneti feszültségnek 2350 mV -nál alacsonyabbnak kellett lennie, ez látható a középső műszeren. A baloldali multiméter pedig a műhold akkumulátorát töltő áramot méri. A mérés alapján megállapítható, hogy az emulátor a tőle elvártaknak megfelelően működik.

### <span id="page-16-0"></span>2.1.2. Nyomtatott áramköri terv

Miután a prototípus működése megfelelőnek bizonyult, újraterveztem a nyomtatott áramkört, erre elsősorban azért volt szükség, mert a prototípusnál használt alkatrészekből csak eltérő tokozású volt beszerezhető.

<span id="page-16-1"></span>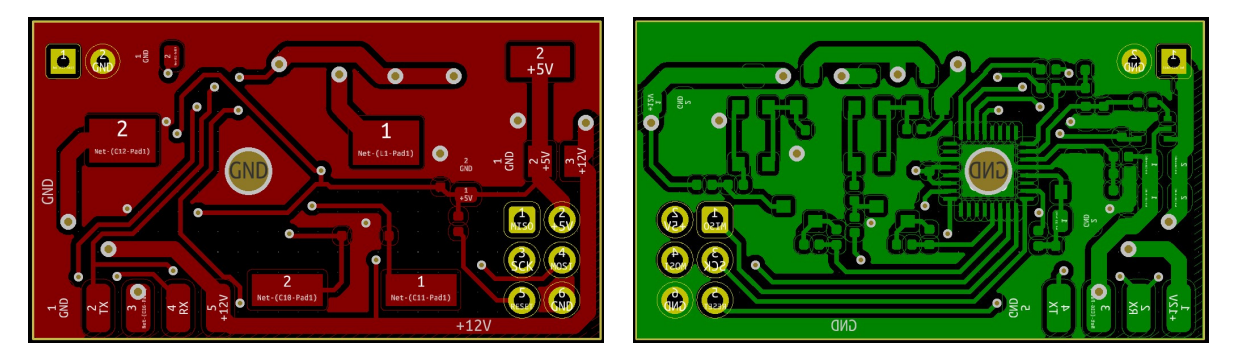

2.14. ábra. Az újratervezett panel két oldala

Az új nyákból hat darab legyártatása és az alkatrészek beforrasztása után el is készült a végleges áramkör.

<span id="page-16-2"></span>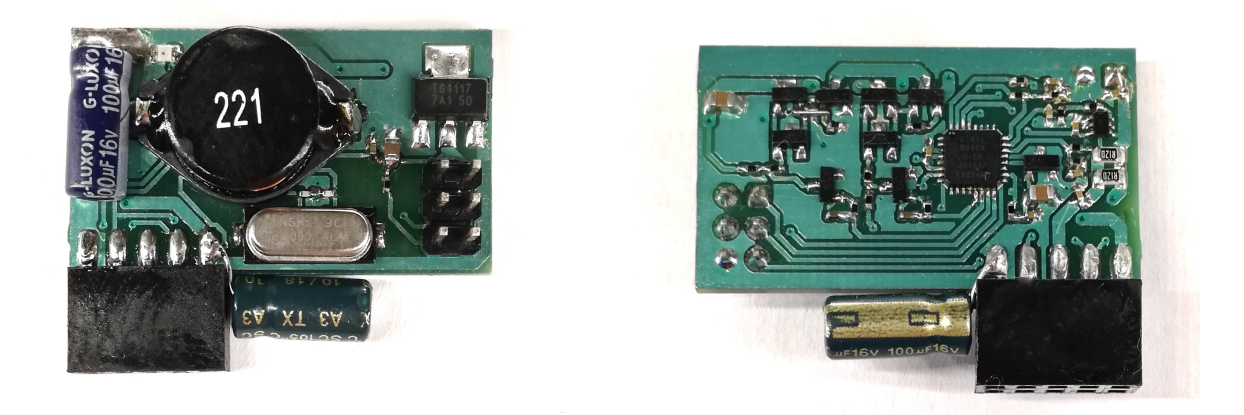

2.15. ábra. A végleges áramkör

A panelek tartásához készítettem egy nyákot, amire tüskesorok segítségével lehet csatlakoztatni őket. Ezen a nyákon keresztül kapnak tápellátást, illetve a kimeneteikhez való csatlakozás is ezen keresztül oldható meg.

<span id="page-17-1"></span>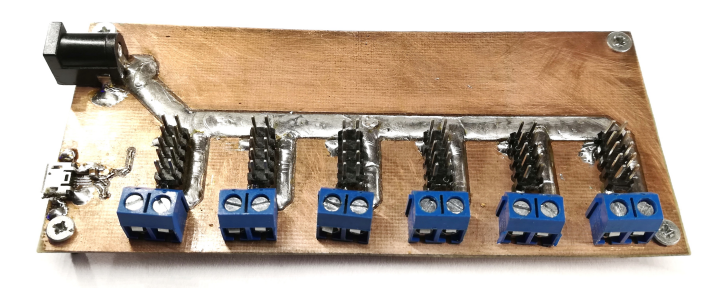

2.16. ábra. A paneleket tartó nyák

<span id="page-17-2"></span>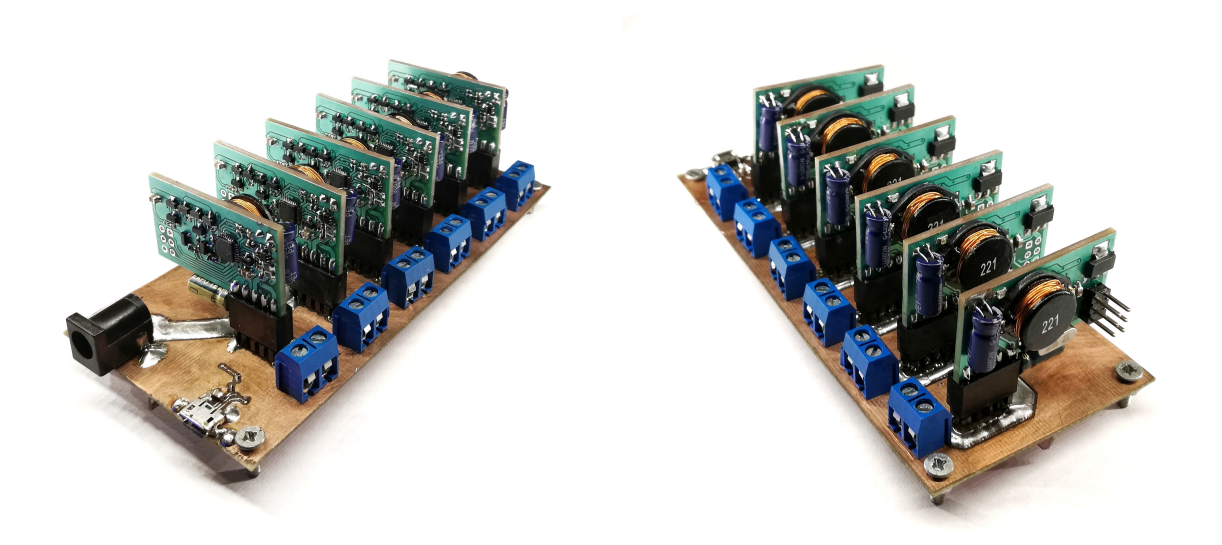

2.17. ábra. Az elkészült emulátor két nézetből

#### <span id="page-17-0"></span>2.1.3. Műhold forgásának szimulálása

A mikrokontrollerrel vezérelt feszültségszabályzó előnye, hogy nem csak időben állandó feszültség előállítására képes, hanem akár egy mindhárom tengelye mentén tetszőleges szögsebességgel forgó műhold folyamatosan változó megvilágításából adódó változó napelemfeszültségek szimulálására is alkalmas lehet.

Azt, hogy egy adott panel a műhold melyik oldalán van, egy három dimenziós vektorral határozom meg:

$$
\vec{d}_1 = \begin{bmatrix} 1 \\ 0 \\ 0 \end{bmatrix}, \quad \vec{d}_2 = \begin{bmatrix} 0 \\ 1 \\ 0 \end{bmatrix}, \quad \vec{d}_3 = \begin{bmatrix} 0 \\ 0 \\ 1 \end{bmatrix}, \quad \vec{d}_4 = \begin{bmatrix} -1 \\ 0 \\ 0 \end{bmatrix}, \quad \vec{d}_5 = \begin{bmatrix} 0 \\ -1 \\ 0 \end{bmatrix}, \quad \vec{d}_6 = \begin{bmatrix} 0 \\ 0 \\ -1 \end{bmatrix}
$$

Ezek a háromdimenziós derékszögű koordinátarendszer tengelyeivel párhuzamos, a pozitív és negatív irányokba mutató egységvektorok, amik megfeleltethetőek az oldalak normálvektorainak. Mind a hat panelhez tartozik egy az előbb felsorolt vektorok közül, ami alapján tudja, hogy a műhold melyik oldalán van.

A műhold z, y és x tengelyek körüli elfordulást az  $\alpha$ ,  $\beta$  és  $\gamma$  szögek adják meg. Az irányvektorok három tengely menti elfordulása az  $\underline{R}$  háromdimenziós vektorforgató mátrix segítségével kapható meg:

 $R =$  $\sqrt{ }$  $\overline{\phantom{a}}$  $cos\,\alpha \cdot cos\,\beta - cos\,\alpha \cdot sin\,\beta \cdot sin\,\gamma - sin\,\alpha \cdot sin\,\gamma - cos\,\alpha \cdot sin\,\beta \cdot cos\,\gamma - sin\,\alpha \cdot cos\,\gamma$  $sin\ \alpha \cdot cos\ \beta - sin\ \alpha \cdot sin\ \beta \cdot sin\ \gamma + cos\ \alpha \cdot cos\ \gamma - sin\ \alpha \cdot sin\ \beta \cdot cos\ \gamma - cos\ \alpha \cdot sin\ \gamma$  $-sin \; \beta$  cos  $\beta \cdot sin \; \gamma$  cos  $\beta \cdot cos \; \gamma$ ן.  $\overline{1}$ 

A három tengely menti elfordulás szögének ismeretében az irányvektort összeszorozva a forgató mátrixszal, megkapható az elforgatott irányvektor. Ezt megszorozva a maximális kimeneti feszültséggel, megkapjuk a szimulált forgó műhold pillanatbeli megvilágításához tartozó feszültséget.

A forgatási műveletek implementálása után először egy panellel egy tengely menti forgást szimuláltam. A kiszámított szinusz jelnek csak pozitív értékek esetén van értelme, hiszen a negatív érték azt jelenti, hogy az adott oldal a műholdnak éppen a fényforrással ellentétes oldalán található, ezért amikor az negatív, a kimeneti feszültséget nullára állítom. Az így kapott félszinusz látható a [2.18.](#page-18-0) ábrán.

<span id="page-18-0"></span>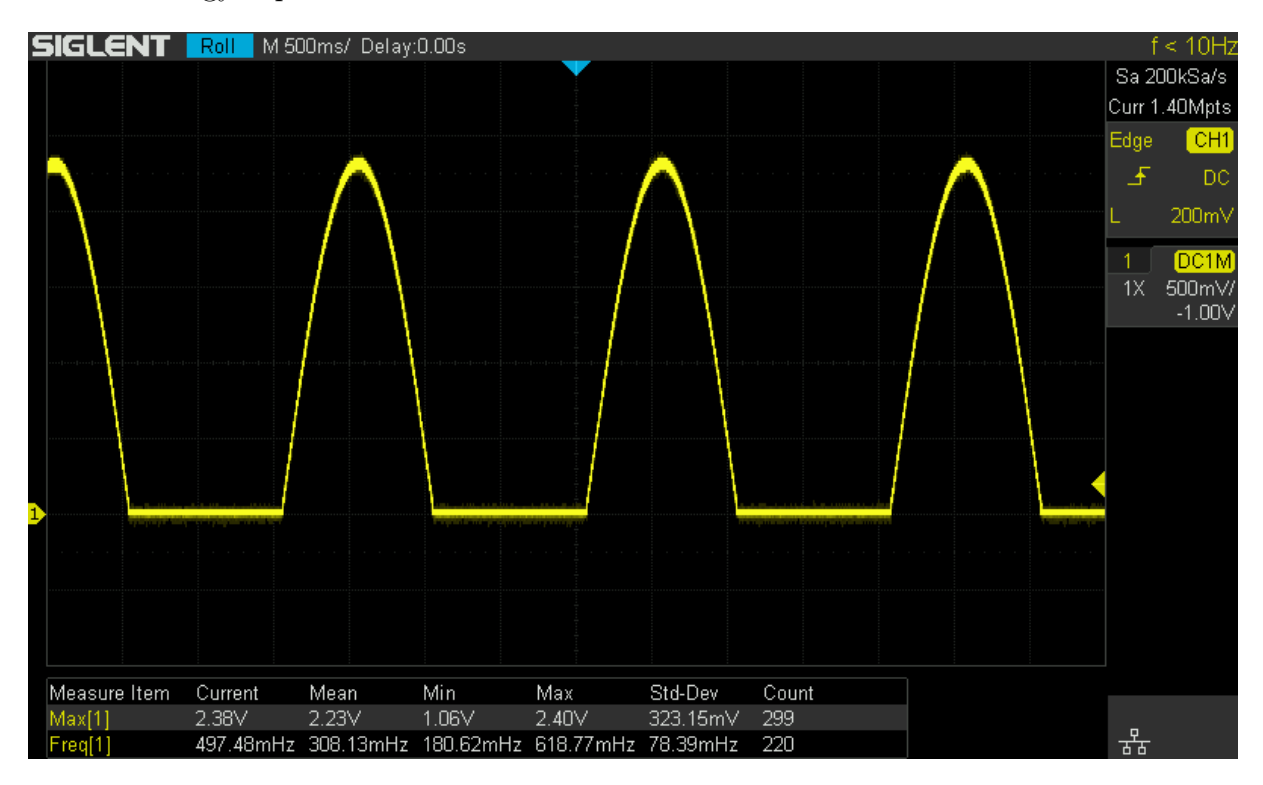

2.18. ábra. Forgás szimulálása egy panellel, 30 RPM-es fordulatszámmal

Az emulátornak forgás szimulálása közben is az elvárt napelem karakterisztikával kell rendelkeznie, ezért az áramkorlátozásnak ebben az esetben is működnie kell. Ennek a megvalósítását két lépésben végzem el. Először a forgás szimulálásánál leírt módon kiszámítom, hogy mekkora lenne a kimeneti feszültség terhelés nélkül, majd ha a terhelő ellenállásból és a feszültségből kiszámított áram meghaladná az áramkorlátot, akkor a feszültséget arra az értékre csökkenti, aminél az áram a beállított korlát értéke lesz.

Az új algoritmus működésének tesztelésére 2350  $mV$ -os kimeneti feszültséget és 200  $mA$ es áramkorlátot beállítva, 10 Ω-os terhelő ellenállással a [2.19.](#page-19-0) ábrán látható módon a

feszültség nem ment 2 V fölé.

<span id="page-19-0"></span>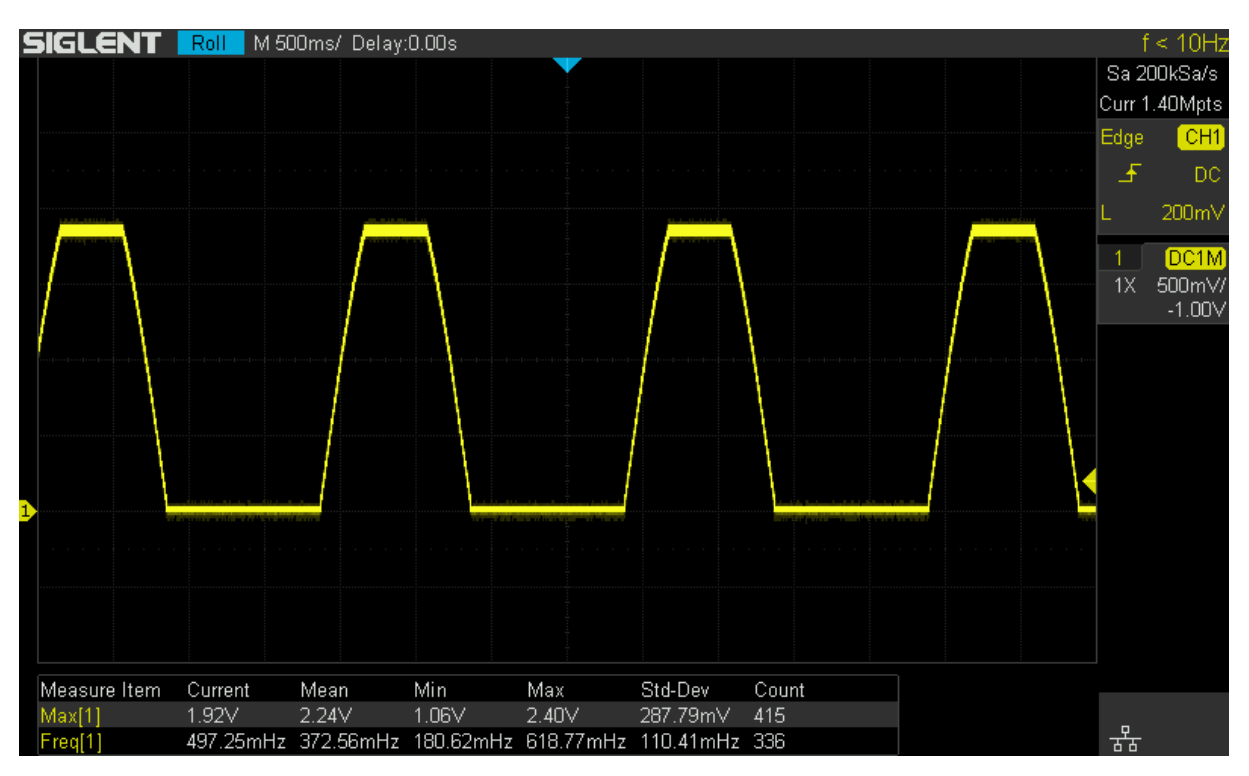

2.19. ábra. Forgás szimulálása egy panellel, 200 mA-es áramkorláttal

Az egy panellel történő forgás sikeres szimulálása után a többi panelt is beprogramoztam. Minden panel kapott egy sorszámot 1 és 6 között, amit a mikrokontroller EEPROM-ban tárol és a program indulásakor ez alapján határozza meg, hogy a műhold melyik oldalán van. Ezután kiválasztottam a négy oldalsó panelt és ezeken egyszerre szimuláltam a műhold forgását.

<span id="page-19-1"></span>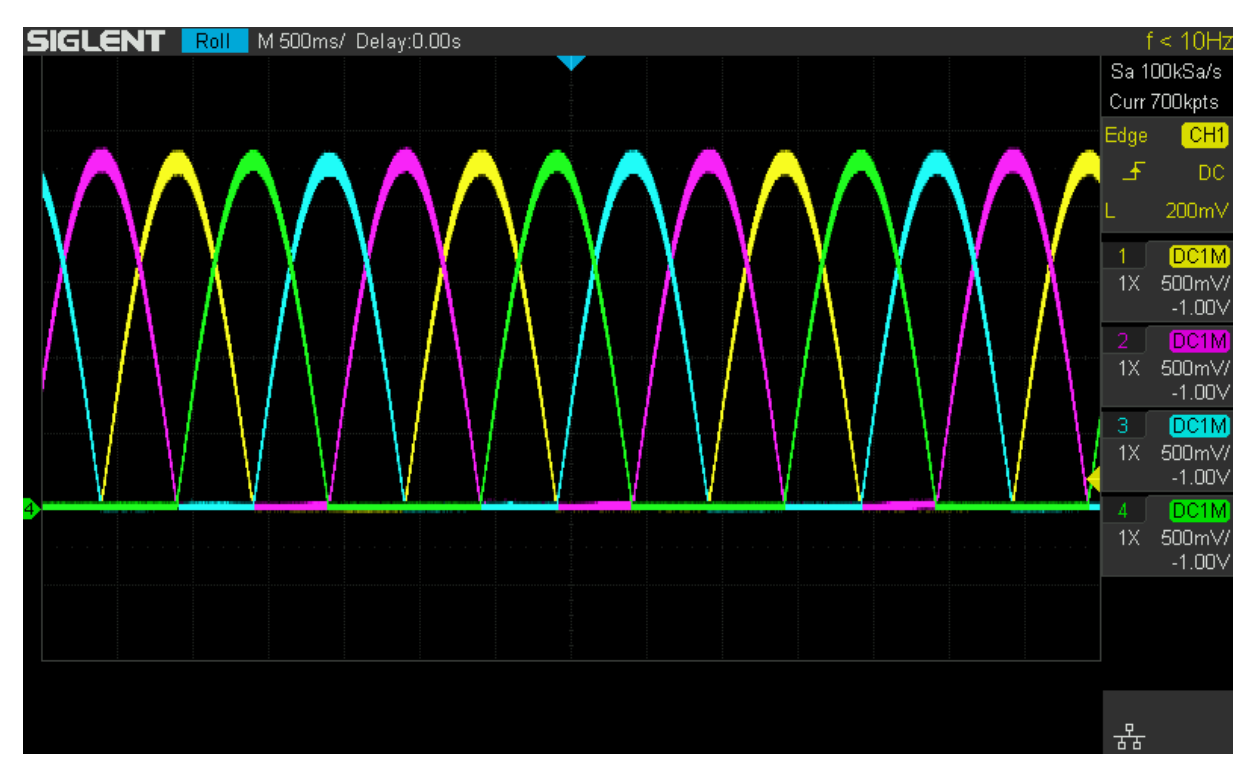

2.20. ábra. Forgás szimulálása négy panellel, egy tengely mentén

Az egy tengely menti forgás után megpróbáltam mindhárom tengely mentén véletlenszerű fordulatszámokkal szimulálni a forgást. A [2.21.](#page-20-0) ábrán látható az eredménye az alábbi forgási sebességekkel történt szimulációnak:

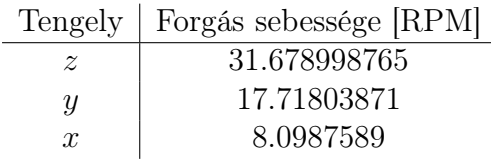

#### <span id="page-20-1"></span>2.2. táblázat. Szimulált forgási sebességek

<span id="page-20-0"></span>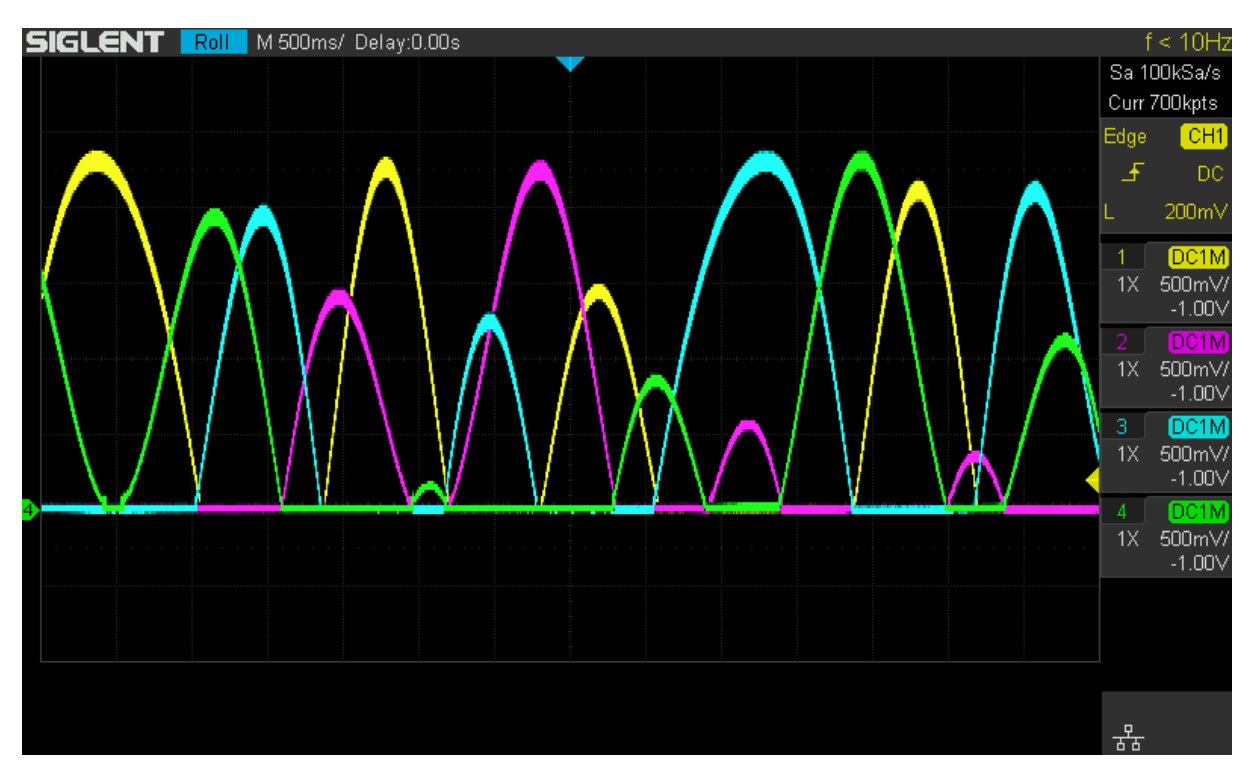

2.21. ábra. Random forgás szimulálása négy panellel, három tengely mentén

Az előző paramétereivel megegyező szimuláció 180mA-es áramkorláttal:

<span id="page-21-0"></span>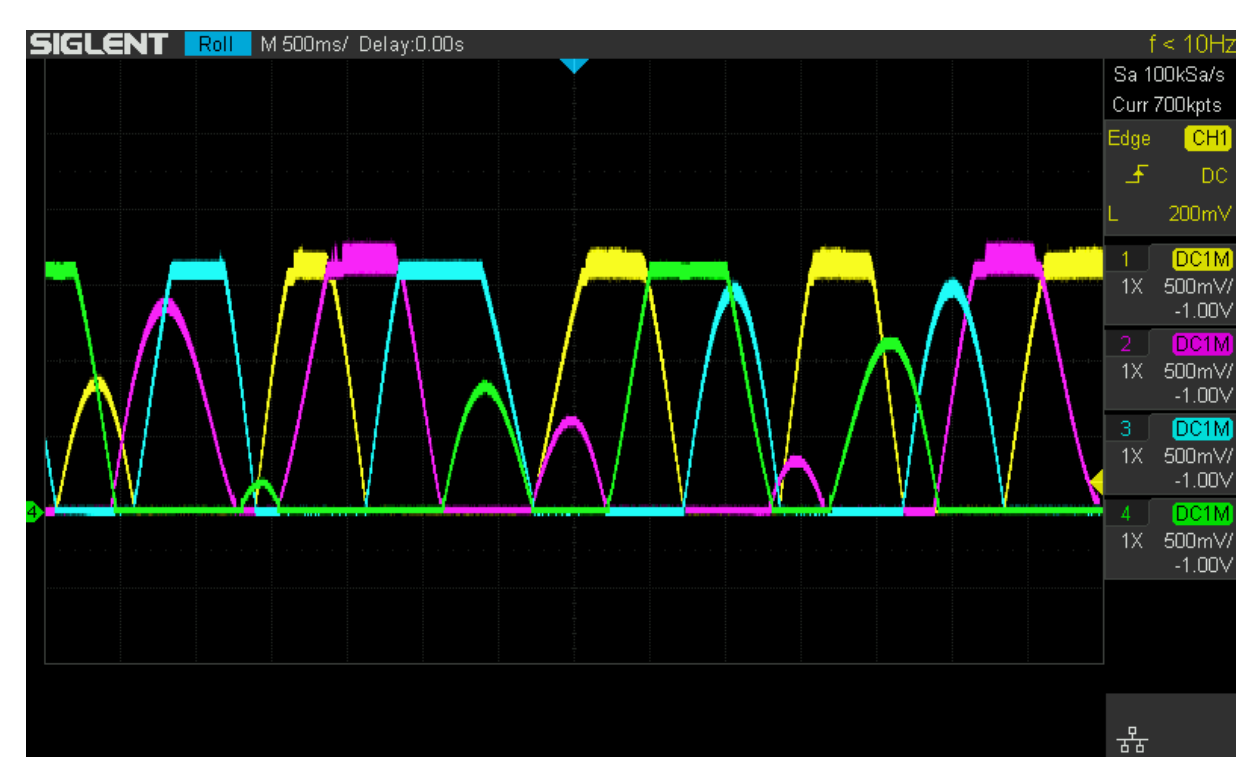

2.22. ábra. Random forgás szimulálása négy panellel, három tengely mentén,  $180mA$ -es áramkorláttal

# <span id="page-22-0"></span>3. fejezet

# SMOG-2 elsődleges energiaellátó rendszere

#### <span id="page-22-1"></span>3.0.1. Invertáló Buck-Boost konverter

A SMOG-2 négy nagyobbik oldalán két teljes napelem cella lesz elhelyezve sorba kötve, ezek feszültsége a megvilágítástól függően 0 V és 4.7 V között változhat. Az általunk használt lítium-ion akkumulátor maximális feszültsége 4.2 V lehet. Ahhoz, hogy a műhold forgásából adódóan folyamatosan változó napelem feszültségből az akkumulátor töltéséhez megfelelő feszültséget elő lehessen egy olyan feszültségszabályzó áramkörre van szükség, aminek a kimeneti feszültsége kisebb és nagyobb is lehet a bemenetinél.

<span id="page-22-2"></span>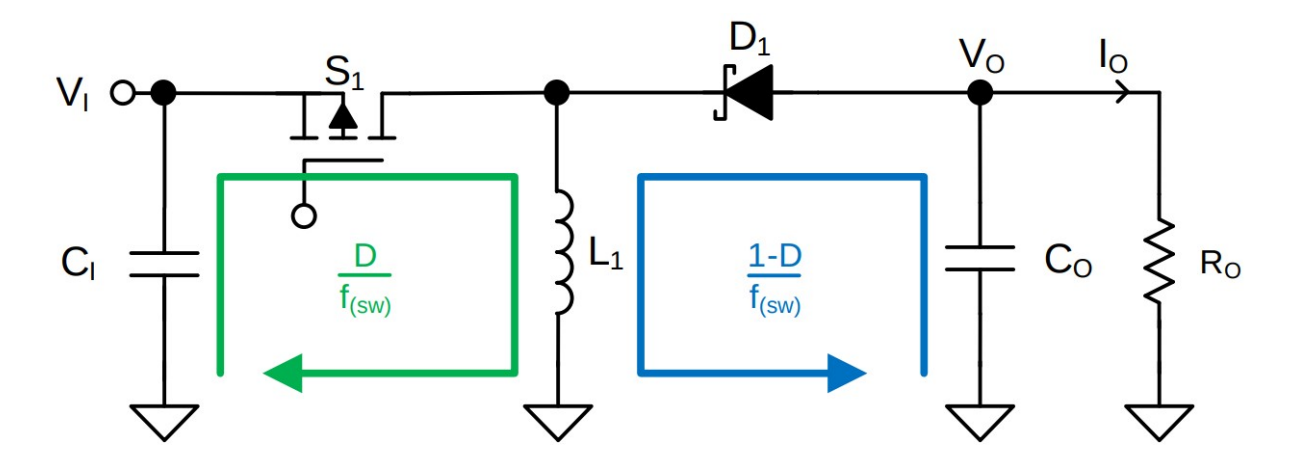

3.1. ábra. Az invertáló Buck-Boost konverter egyszerűsített rajza [\[13\]](#page-36-13)

A napelemek hátulja egy fémezett felület ami egyben a pozitív kivezetésük is. Ezt a fém felületet a műhold belsejében lévő áramkörök árnyékolására jól fel lehet használni, viszont ehhez a napelem pozitív végét kellene az alrendszerek földelésével összekötni. Erre megoldásként használható egy feszültség invertáló kapcsolás, ami a negatív napelemfeszültségből pozitív, az akkumulátor töltésére használható feszültséget állít elő.

<span id="page-23-3"></span>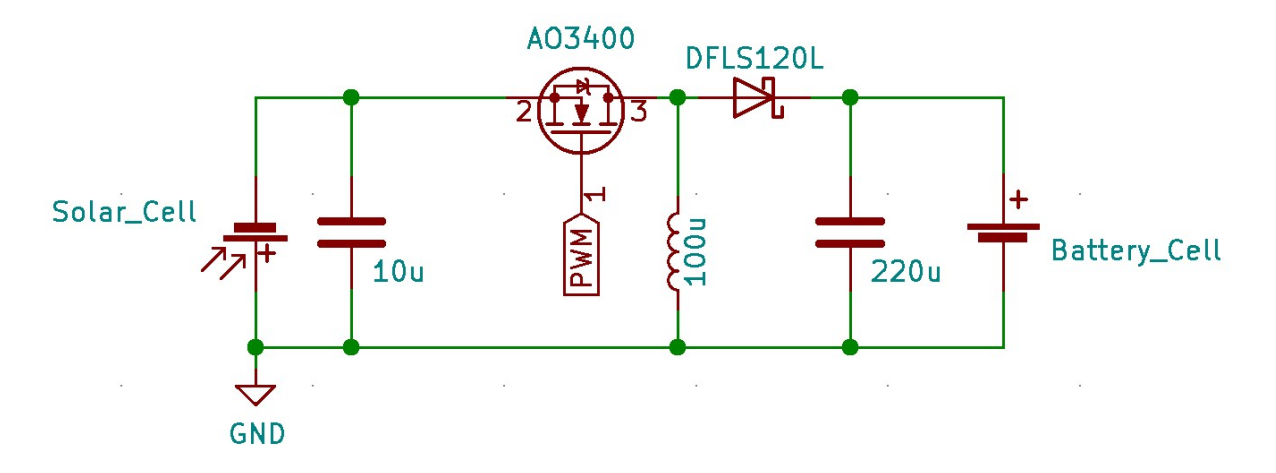

3.2. ábra. A negatív napelemfeszültségből pozitív feszültséget előállító kapcsolás

## <span id="page-23-0"></span>3.1. Kapcsolási rajz

#### <span id="page-23-1"></span>3.1.1. MOSFET vezérlése

<span id="page-23-4"></span>A kapcsoló fet vezérlését egy komplementer emitter követő kapcsoláson keresztül valósítom meg, hogy a fet átkapcsolásakor jelentkező áramimpulzusok ne a mikrokontroller kimenetét terheljék.

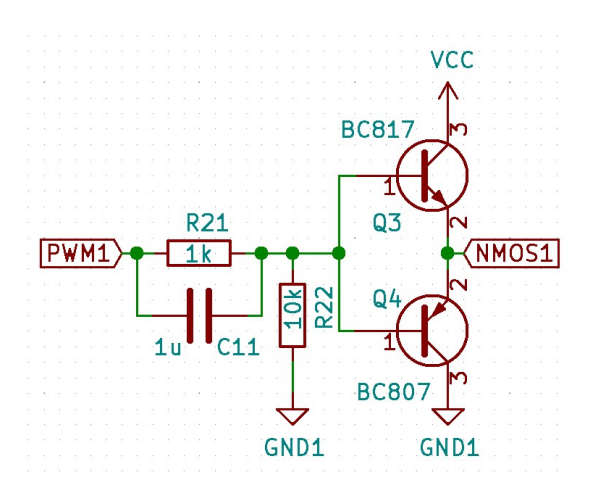

3.3. ábra. A MOSFET meghajtó áramköre

#### <span id="page-23-2"></span>3.1.2. Mikrokontroller

A áramkör megépítéséhez a Microchip Atmega4808 [\[9\]](#page-36-14) típusú mikrokontrollerét választottam. Ez alkalmas kis fogyasztású akkumulátorról történő működésre, 1.8 V és 5.5 V közötti feszültség tartományban. A 32 lábú QFN tokozás kis mérete  $(5 \times 5 \times 0.85 \, \text{mm})$ miatt is előnyös, mivel nem sok hely áll a rendelkezésünkre. Ebben a tokozású verzióban 10 analóg feszültségek digitalizálására használható csatorna áll rendelkezésre, amelyekkel mérni tudom a be- és kimeneti áramokat és feszültségeket. Rendelkezik 16 bites időzítővel, ami segítségével PWM jel állítható elő.

<span id="page-24-1"></span>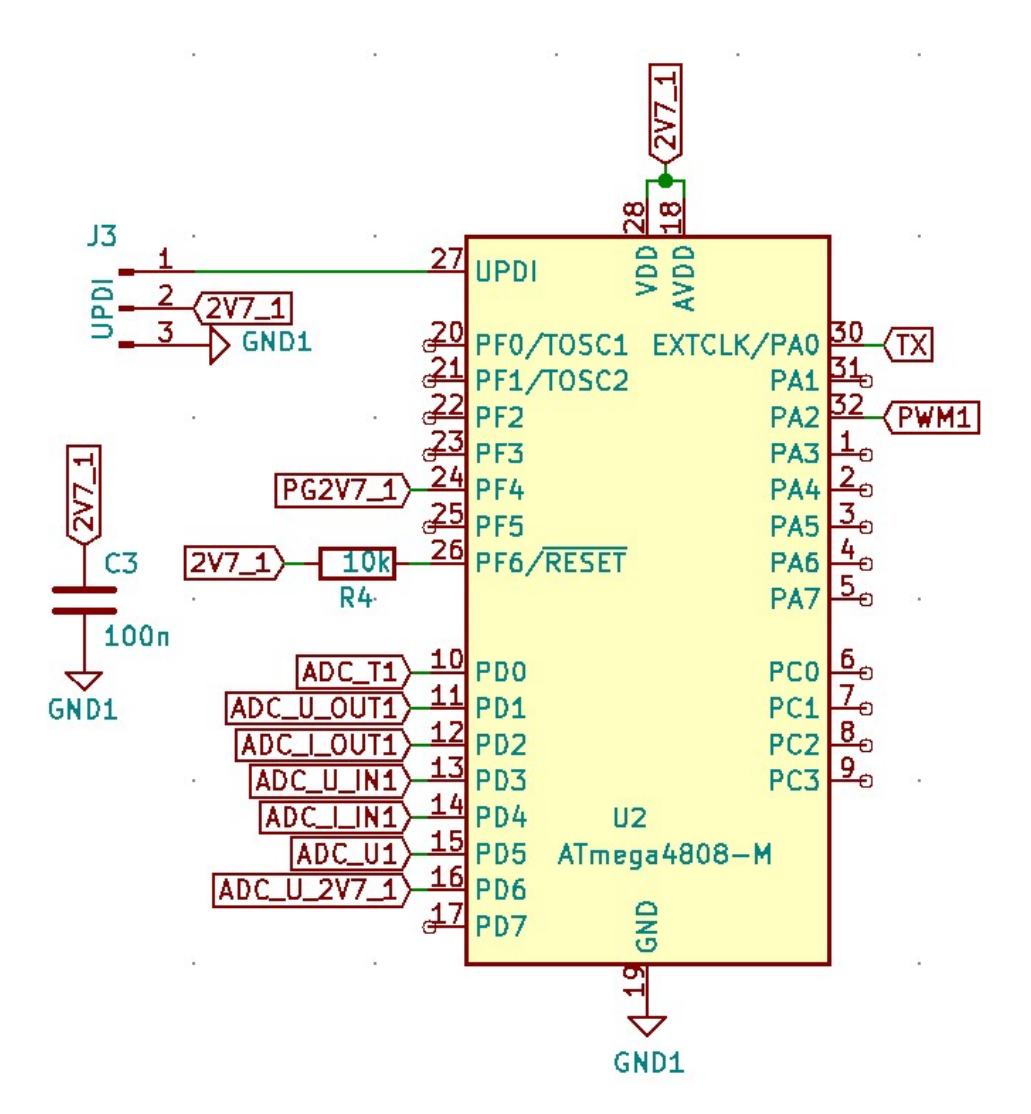

3.4. ábra. A mikrokontroller

#### <span id="page-24-0"></span>3.1.3. Áram és feszültség mérése

Áram mérésre egyrészt az áramkör bemenetén lévő napelemnél illetve a kimeneti akkumulátor töltő áramnál van szükség. Ezt úgy valósítottam meg, hogy egy ellenállást beiktattam az áram útjába amin az áram hatására feszültség fog esni. Azért, hogy az ellenálláson ne legyen túl nagy a veszteség, minél kisebbet érdemes választani. Viszont ekkor a feszültségesés is nagyon kicsi lesz amit a mikrokontroller már nem tudna megmérni, ezért egy műveleti erősítőre van szükség, hogy az felerősítse az ellenálláson eső feszültséget. Ehhez egy INA210 típusú kifejezetten áram mérésre kifejlesztett IC-t választottam, ennek a feszültségerősítése 200, így egy 0.01 Ω-os ellenállást használva a napelem 505 mA-es maximális árama esetén a feszültségesés 505 mA  $\times$  0.01  $\Omega = 5.05$  mV lesz. Ezt a 200-szorosára erősítve a mikrokontroller analóg lábára 5.05  $mV \times 200 = 1010 mV$ fog jutni, ezt a belső 1100  $mV$ -os referenciával dolgozó analóg digitális átalakítóval már meg tudja mérni.

A be- és kimeneti feszültségeket egy-egy feszültségosztón keresztül kötöttem a mikrokontrollerre, ezeknek az ellenállásait úgy megválasztva, hogy az előforduló maximális feszültségek esetén is a referencia feszültségnél kicsivel kisebb legyen az átalakítóra jutó feszültség.

<span id="page-25-2"></span>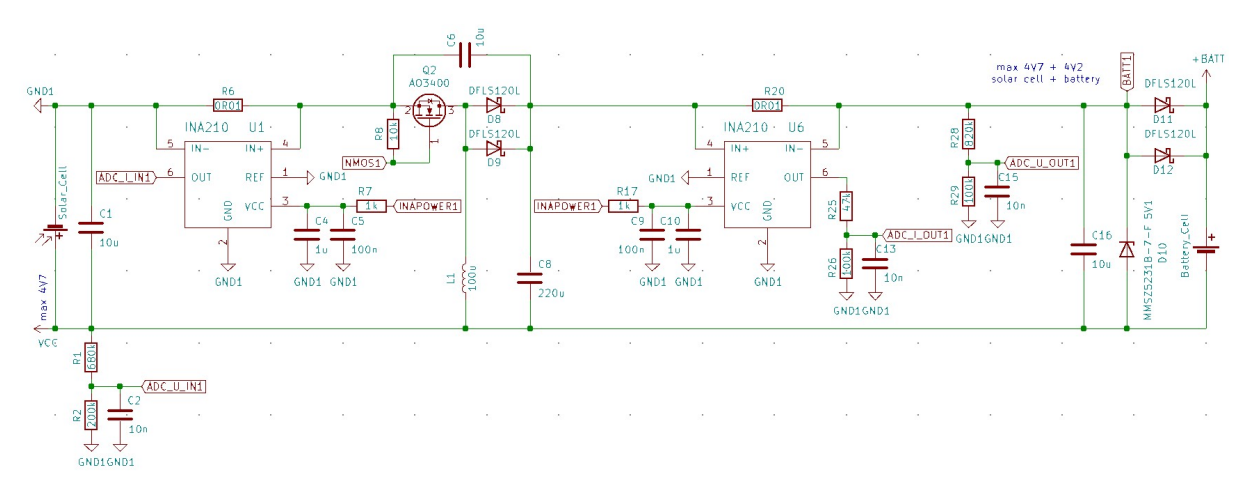

3.5. ábra. A teljes feszültségszabályzó áramkör kapcsolási rajza

Az áramkörömnek elsősorban a műhold fedélzetén lévő akkumulátorokat kell töltenie, azok töltőáramának a maximalizálásával. Előfordulhat az az eset, hogy az akkumulátorokat a védőelektronikájuk leválasztotta a szabályozatlan energiabuszról, ebben az esetben is a névleges 4.2 V -os feszültséget tartani kell, hogy a műhold továbbra is működőképes maradjon, viszont így az áramot az alrendszerek aktuális fogyasztása fogja meghatározni. Ezen paraméterek alapján a feszültségszabályzónak egy 4.2 V -os feszültségkorláttal rendelkező áramgenerátorként kell működnie.

#### <span id="page-25-0"></span>3.1.4. Mikrokontroller tápellátása

A mikrokontroller 1.8 V -tól maximum 5.5 V -ig terjedő feszültségtartományban képes működni, az adatlapjából származó [3.6.](#page-25-1) ábráról leolvasható, hogy a tápfeszültség függvényében hogyan változik a maximálisan használható órajel frekvenciája.

<span id="page-25-1"></span>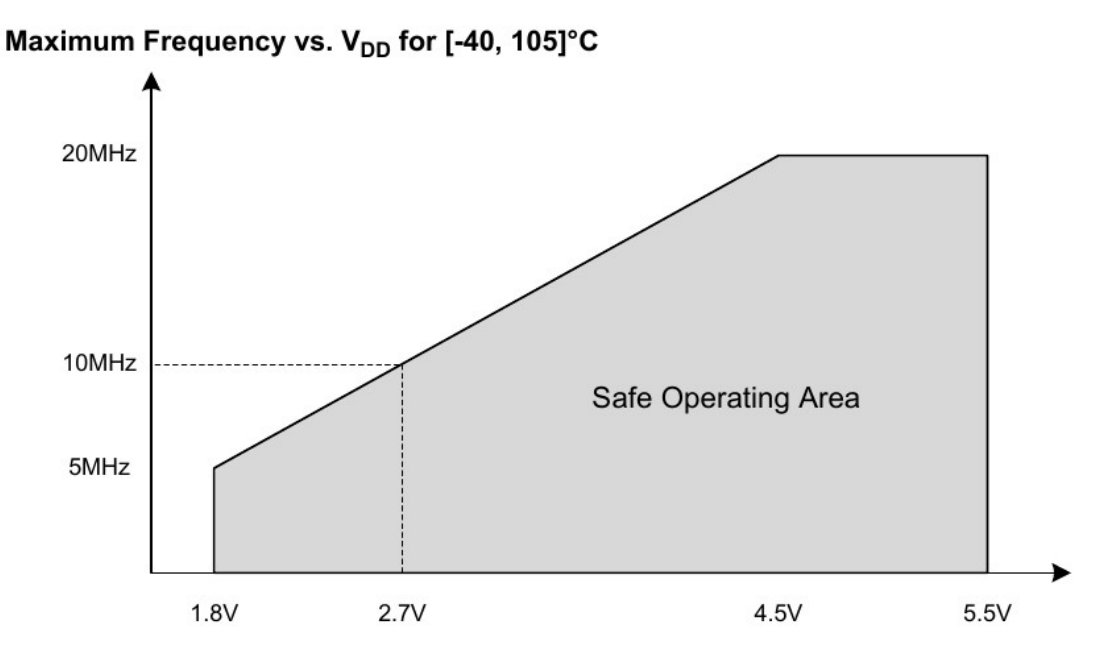

3.6. ábra. A mikrokontroller maximális órajel frekvenciája a feszültség függvényében [\[9\]](#page-36-14)

Az órajelet 10 MHz-re választva, 8 bites PWM esetén az 39.0625 kHz frekvenciájú lesz, ami megfelelőnek tűnik. 10 MHz-es órajel használatához legalább 2.7 V -ra van

szükség. Az akkumulátor maximális feszültsége 4.2 V lehet, amiről a mikrokontroller még tud működni, viszont a [3.7.](#page-26-0) árba alapján a fogyasztása egy adott frekvencián a tápfeszültség növekedésével együtt nő.

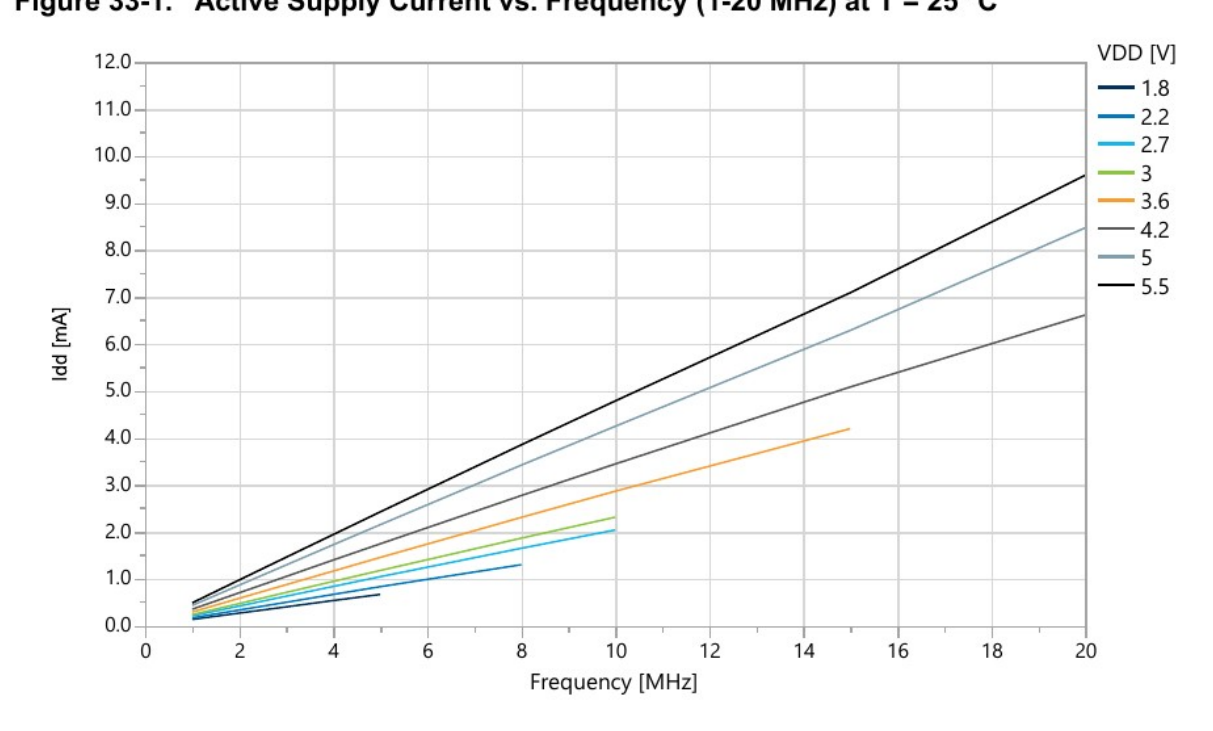

<span id="page-26-0"></span>**Supply Currents in Active Mode** Figure 33-1. Active Supply Current vs. Frequency (1-20 MHz) at T = 25 °C

3.7. ábra. A mikrokontroller áram felvétele a tápfeszültség és frekvencia függvényében [\[9\]](#page-36-14)

Ennek minimalizálása érdekében a tápfeszületégét 2.7 V körül kell tartani, amihez egy TPS79718 [\[17\]](#page-36-15) típusú, 1.8 V -os feszültségszabályzót választottam, aminek a referencia lábát egy feszültségosztón keresztül kötötten a kimenetére, így a kimeneti feszültségét tetszőleges értékre tudom beállítani. A feszültségosztó ellenállásait úgy választottam meg, hogy a kimeneti feszültség

$$
U_{out} = U_{ref} \times (1 + R1/R2) = 1.8 V \times (1 + 5.1 k\Omega/9.1 k\Omega) = 2,809 V
$$

legyen, kicsivel a 10  $MHz$ -hez szükséges 2.7 V fölött a biztonságos működés érdekében.

A mikrokontroller két helyről kaphat energiát: a napelemtől vagy a műhold szabályozatlan energiabuszáról. A tápfeszültséget előállító LDO maximum 6 V -ot visel el a bemenetén, a legfeljebb 4.7 V -os napelem esetén ezzel nincsen probléma, viszont a feszültség fordító kapcsolás miatt az áramköröm referenciájához képest a szabályozatlan energiabuszon az akkumulátor és a napelem feszültségének az összege látható, ami akár  $4.2 V + 4.7 V = 8.9 V$  is lehet. Ennek a csökkentésére a [3.8.](#page-27-1) ábrán látható tranzisztoros feszültség szabályzó áramkört használom.

<span id="page-27-1"></span>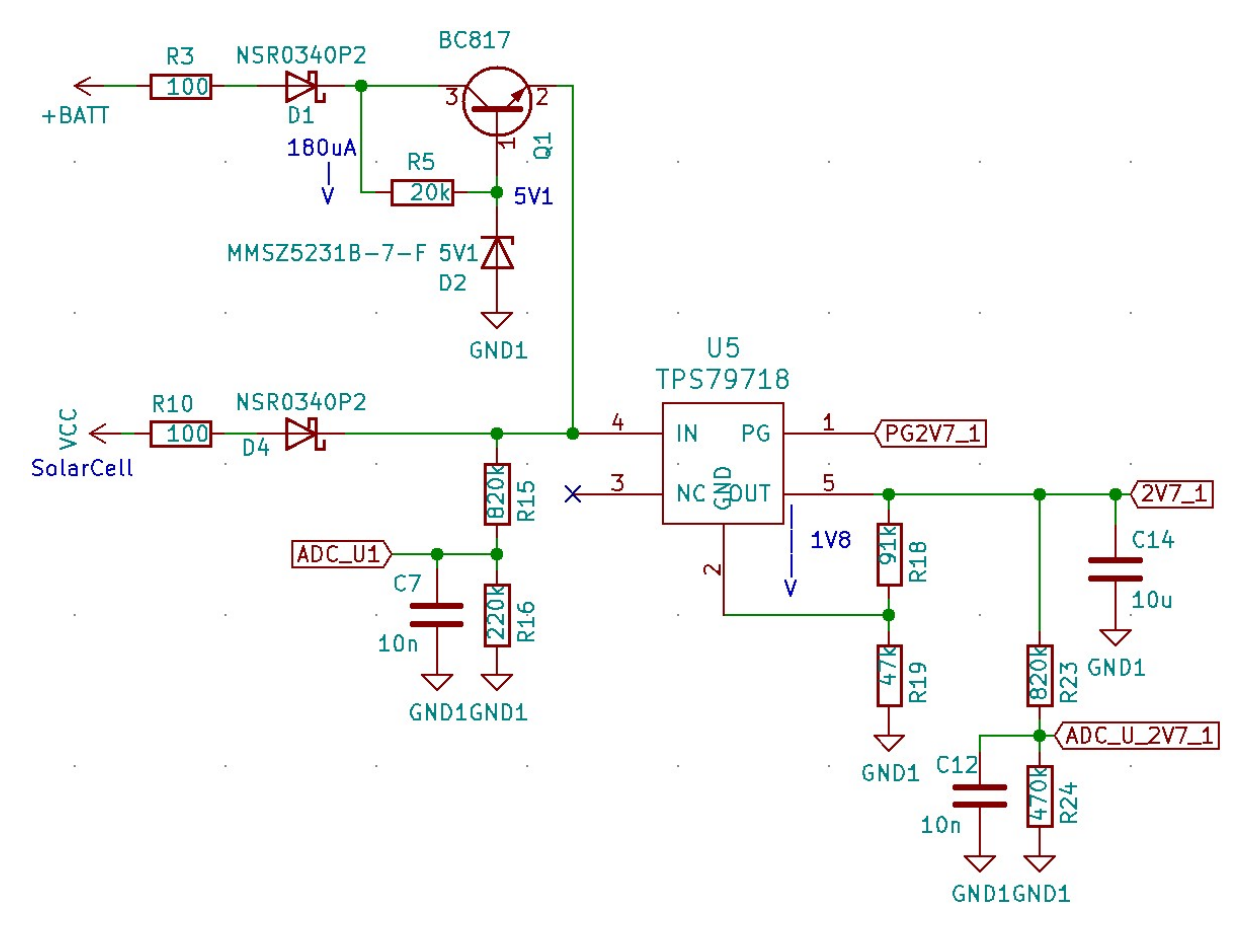

3.8. ábra. A mikrokontroller feszültségszabályzó áramköre

Mindkét tápforrásnál használok egy-egy 100 Ω-os áramkorlátozó ellenállást. Erre akkor van szükség ha az áramköröm meghibásodik és a normál működés közben az elvártnál jelentősen nagyobb áram folyna át rajta. A korlátozó ellenállás miatt még rövidzár esetén se tud néhány tíz mA-nál nagyobb áram folyni és így a műhold többi része még működőképes marad.

#### <span id="page-27-0"></span>3.1.5. Telemetria adatok gyűjtése

A feszültség szabályzó vezérlése mellett a mikrokontrollernek feladata telemetria adatok gyűjtése is, amelyeket a fedélzeti számítógépnek (OBC) továbbít. A szabályzó működéséhez szükséges mérni a be- és kimeneti feszültségeket és áramokat, így ezek az adatok már rendelkezésre állnak. Ezekből számítható az átalakító hatásfoka is.

Ezek mellett még hasznos telemetria adat a napelemoldalak hőmérséklete, ezért minden oldalpanel belső felén el lesz helyezve egy hőmérséklet érzékelő szenzor.

A fedélzeti számítógéppel az alrendszerek fél-duplex UART segítségével kommunikálnak, ezzel megoldható a kétirányú kommunikáció egy vezetéken.

<span id="page-28-2"></span>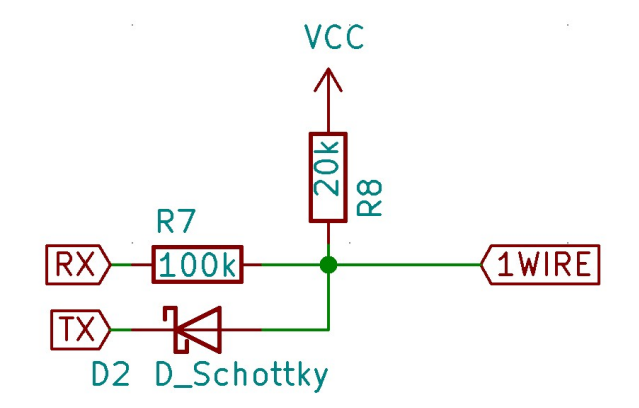

3.9. ábra. A fél-duplex UART-ot megvalósító áramkör

Mivel az én áramköröm és a műhold többi alrendszere különböző feszültség szinten van, a köztük lévő kommunikáció nem oldható meg egyszerűen egy vezetékes kapcsolattal. Erre megoldásként optocsatolók használata mellett döntöttem. A négy áramköröm egy közös buszon fog kommunikálni az OBC-vel, ami az egyik oldalhoz tartozó áramkört megcímezve küld egy kérést, amire az adott mikrokontroller válaszként elküldi a telemetria adatokat.

<span id="page-28-3"></span>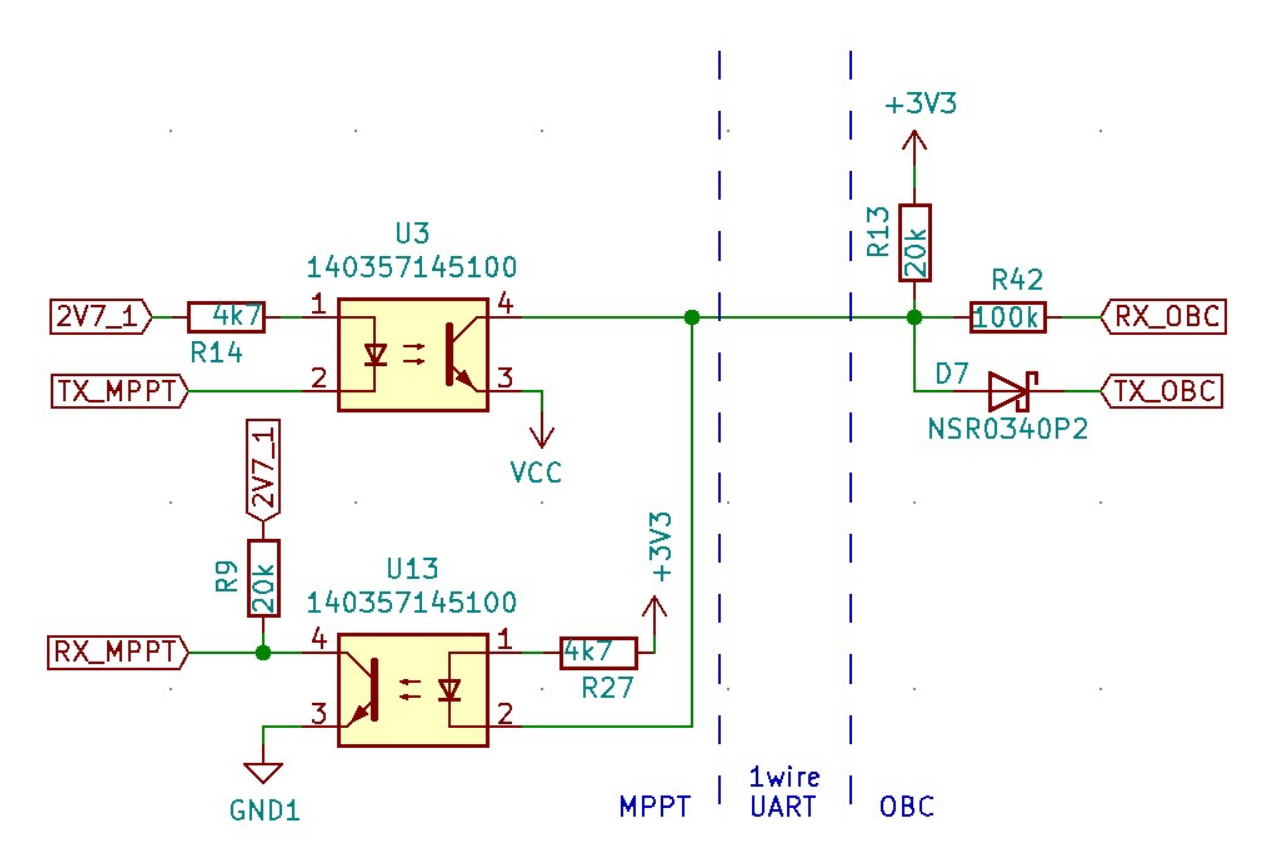

3.10. ábra. Az OBC-vel való összeköttetést megvalósító optocsatolók

## <span id="page-28-0"></span>3.2. Prototípus nyomtatott áramkör

#### <span id="page-28-1"></span>3.2.1. Panelek

A műhold belsejében található panelek mérete nagyjából  $40 \times 40$  mm-es lesz, ekkora méretű paneleken kell elférnie minden alrendszernek. Mivel a műhold négy oldalán lesz napelem, a feszültségszabályzó áramkörömből is négy darabra lesz szükség, ezeket maximum két panelen szeretném elhelyezni.

## <span id="page-29-0"></span>3.2.2. A nyomtatott áramkör tervezése és elkészítése

A tervezés során minden áramkört és kapcsolási rajzot a nyílt forráskódú KiCAD tervezőprogramban készítettem. [\[7\]](#page-36-16)

A prototípus tervezésekor megpróbáltam a véglegeshez minél jobban közelítő méretűre elkészíteni. A gyártatott nyákon négy vezető rétegen tudok majd dolgozni, a házilag készített prototípusnál csak kettőn, viszont ennek ellenére is sikerült az áramkört két példányban 40 × 40 mm-es hordozó felületen elhelyezni.

<span id="page-29-1"></span>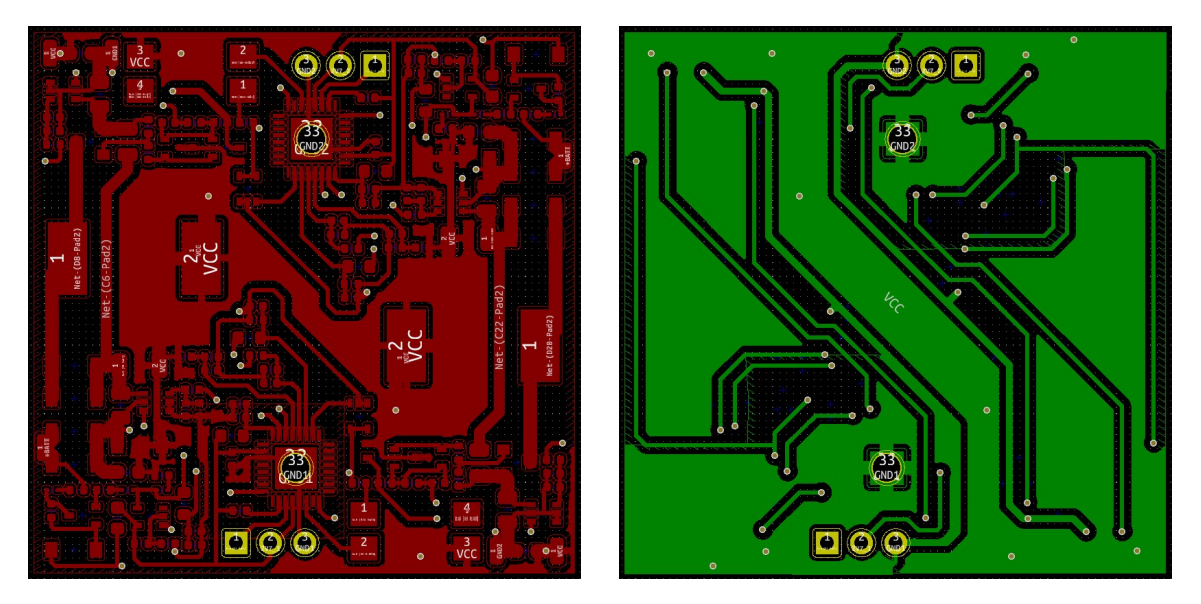

3.11. ábra. A nyomtatott áramkör tervének két oldala

<span id="page-29-2"></span>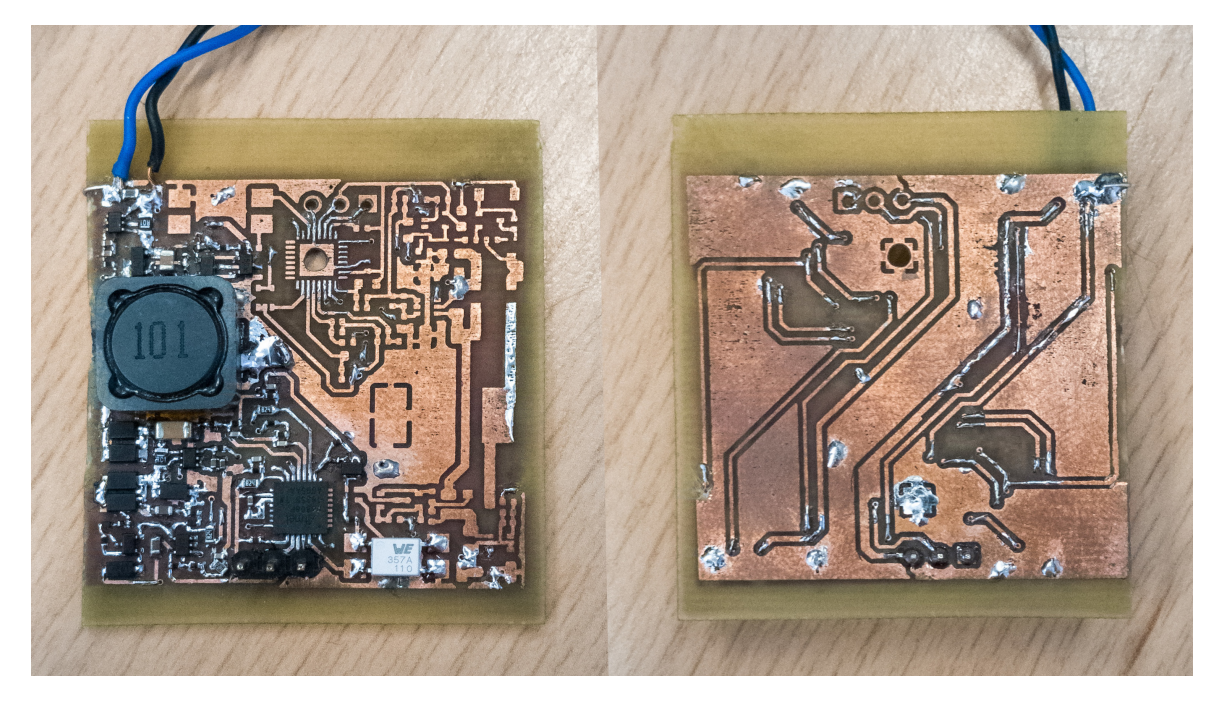

3.12. ábra. Az elkészült áramkör két oldala

Az áramkör felélesztése során először a panelen lévő két feszültség szabályzó áramkörből csak az egyiket ültettem be, a működőképességének teszteléséhez ez is elég. A több áramkör együttes működését a későbbiekben fogom majd vizsgálni.

## <span id="page-30-0"></span>3.3. Az áramkör mérése

<span id="page-30-2"></span>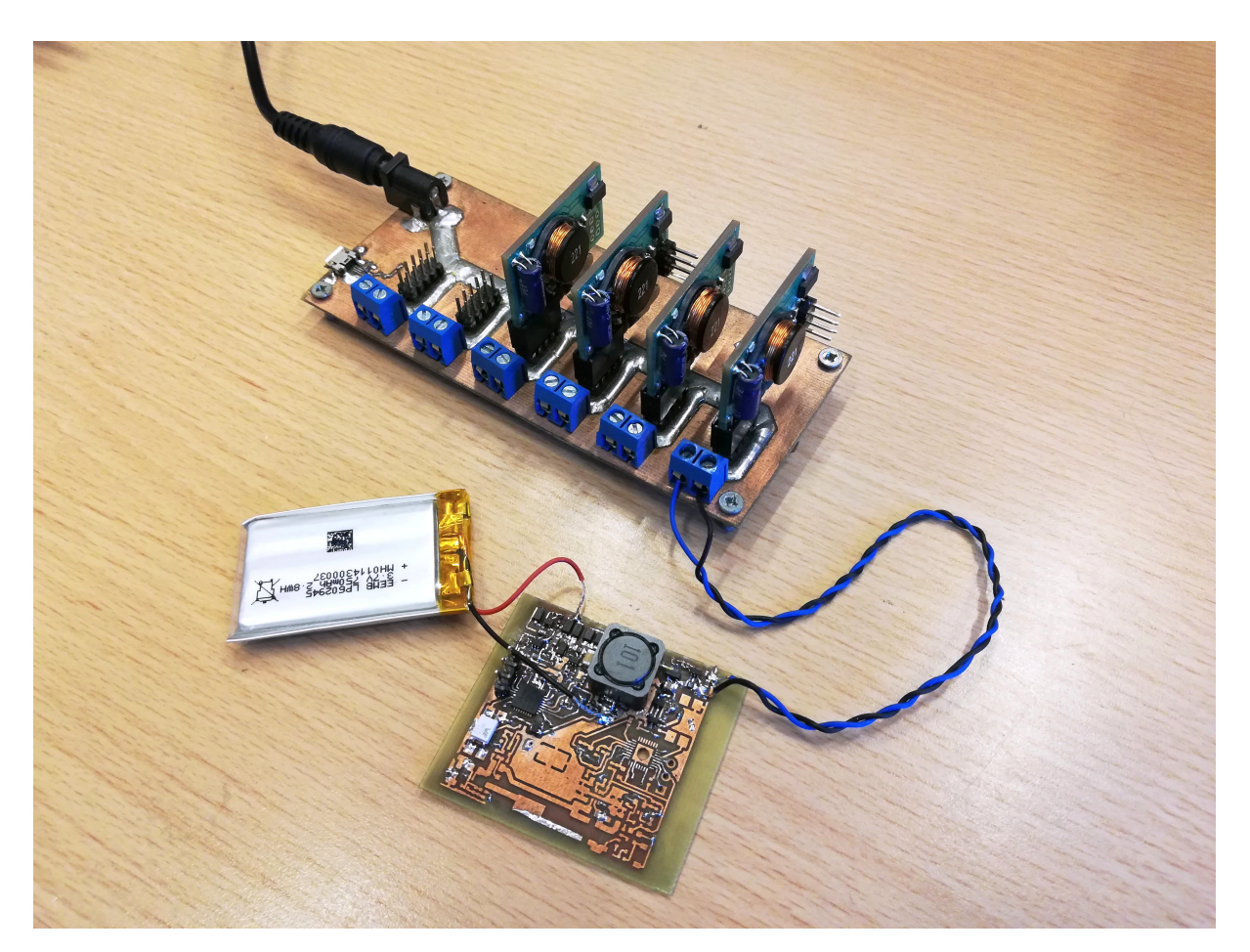

3.13. ábra. Műhold akkumulátor töltése napelem emulátorról

A következő mérések elvégzéséhez egy a műholdjainkban is használt típusú akkumulátort kötöttem az áramkör kimenetére. A napelem emulátor két sorba kötött napelemcellának megfelelő paraméterekre állítottam be, a feszültségét 4700  $mV$ -ra, maximális áramát pedig 505  $mA$ -re.

### <span id="page-30-1"></span>3.3.1. Tekercs és dióda árama

A fejlesztés során felmerült az ötlet, hogy az áramkörben a diódát egy MOSFET-tel helyettesítve az áramkör hatásfoka javítható lenne, hiszen a dióda vesztesége jelentősen korlátozza azt.

Az alábbi ábrán látható mérés során a tekercsen folyó áramot vizsgáltam. Az oszcilloszkóp egyes (sárga) csatornáján a tekercs, a kettes (kék) csatornáján pedig a dióda árama látható.

<span id="page-31-1"></span>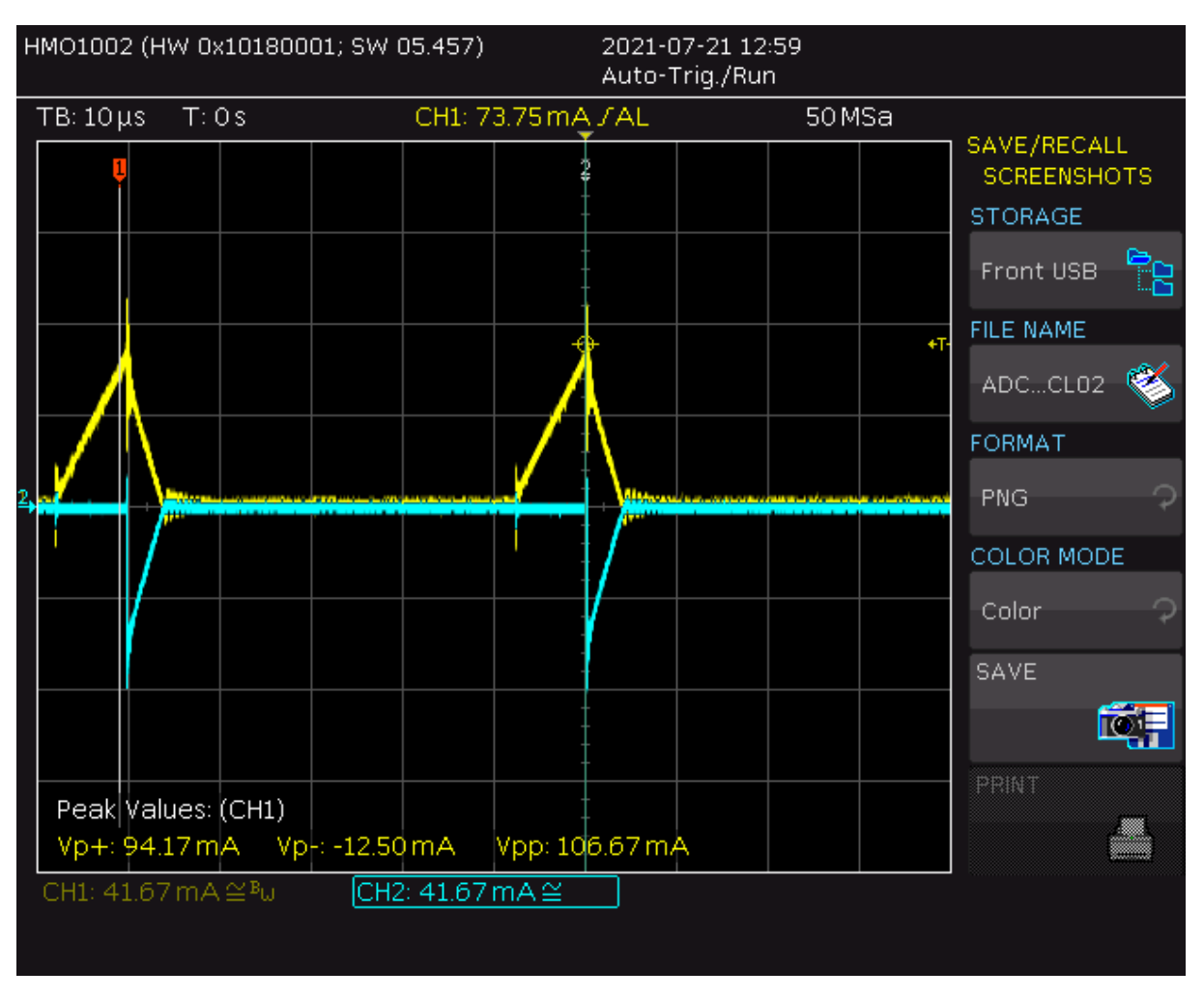

3.14. ábra. A tekercs és a dióda árama

A két MOSFET-es megoldás megvalósításához nagyon precíz vezérlésre lenne szükség, ahogy az a [3.14.](#page-31-1) ábrán is látható amint a dióda árama eléri a nullát az megszűnik vezetni. Ha ez nem így történne akkor az áram elkezdene rajta az ellenkező irányba folyni, ami az áramkör működése szempontjából nagyon nem lenne célszerű. Mivel egy olyan MOSFET vezérlő áramkör megvalósítása ami képes lenne a megfelelő vezérlése nagyon megbonyolítaná a teljes rendszert, ezért ezt az ötletet elvetettem.

### <span id="page-31-0"></span>3.3.2. Induktivitás és PWM frekvencia

Először különböző értékű tekercsekkel vizsgáltam az áramkör működését, a PWM kitöltési tényezőjét 50% körül változtatva mértem az akkumulátor töltő áramát.

A méréseket egy HP 34401A típusú multiméterrel végeztem.

<span id="page-32-0"></span>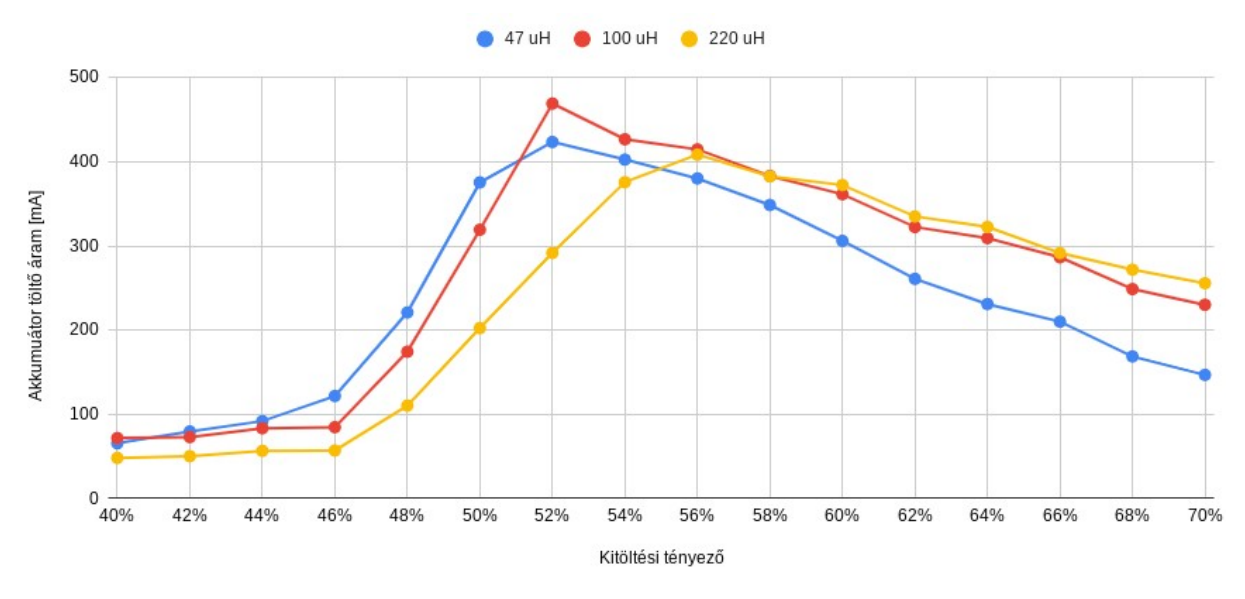

3.15. ábra. Maximális akkumulátor töltő áram különböző tekercsekkel

A mérések alapján a 100  $\mu$ H induktivitású tekercs használatakor volt a töltőáram maximuma a legnagyobb, ezért ezt választottam.

A tekercs kiválasztása után a PWM frekvenciájának a töltőáram maximumára gyakorolt hatását vizsgáltam. Az alábbi ábrákon látható az akkumulátor árama, illetve az áramkör hatásfoka különböző frekvenciákon.

<span id="page-32-1"></span>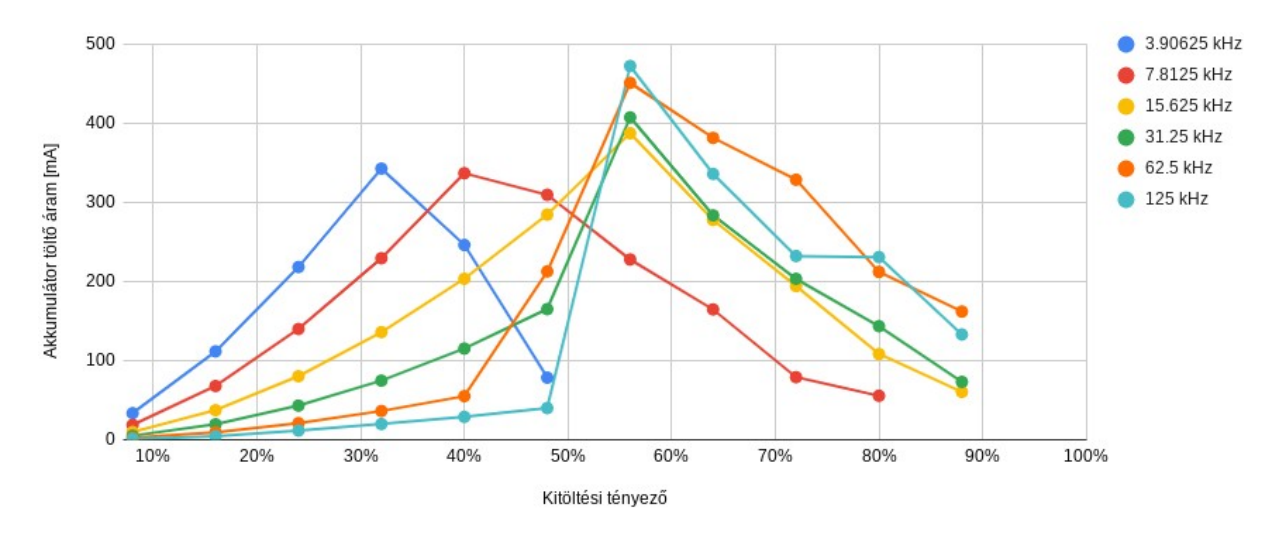

3.16. ábra. Az akkumulátor töltő árama különböző PWM frekvenciákon

<span id="page-33-0"></span>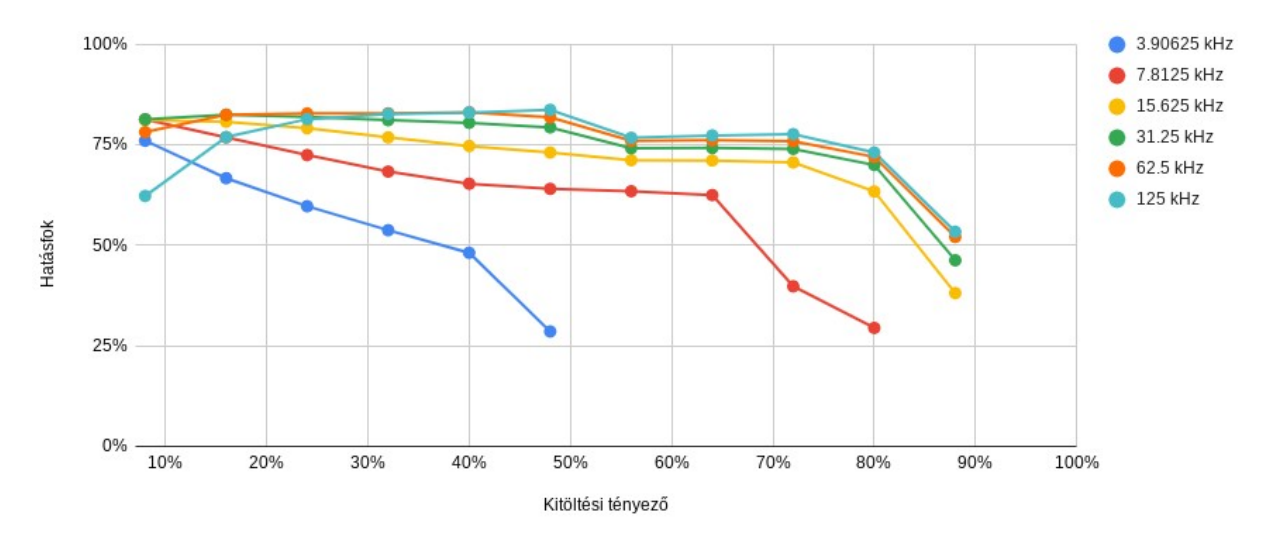

3.17. ábra. Az áramkör hatásfoka különböző PWM frekvenciákon

A mérési eredményekből látható, hogy a töltőáram maximuma a frekvencia növelésével együtt nő. Nagyobb PWM frekvencia előállításához a mikrokontrollernek is nagyobb órajel frekvenciára van szüksége ami az áramfelvételét is megnövelné, erről látható egy mérési eredmény a [3.13.](#page-30-2) ábrán. Mivel a 125  $kHz$  és a 62.5  $kHz$ -es frekvencia között nincs túl nagy különbség így a legnagyobb használható PWM frekvenciának a 62.5 kHz-et választottam.

<span id="page-33-1"></span>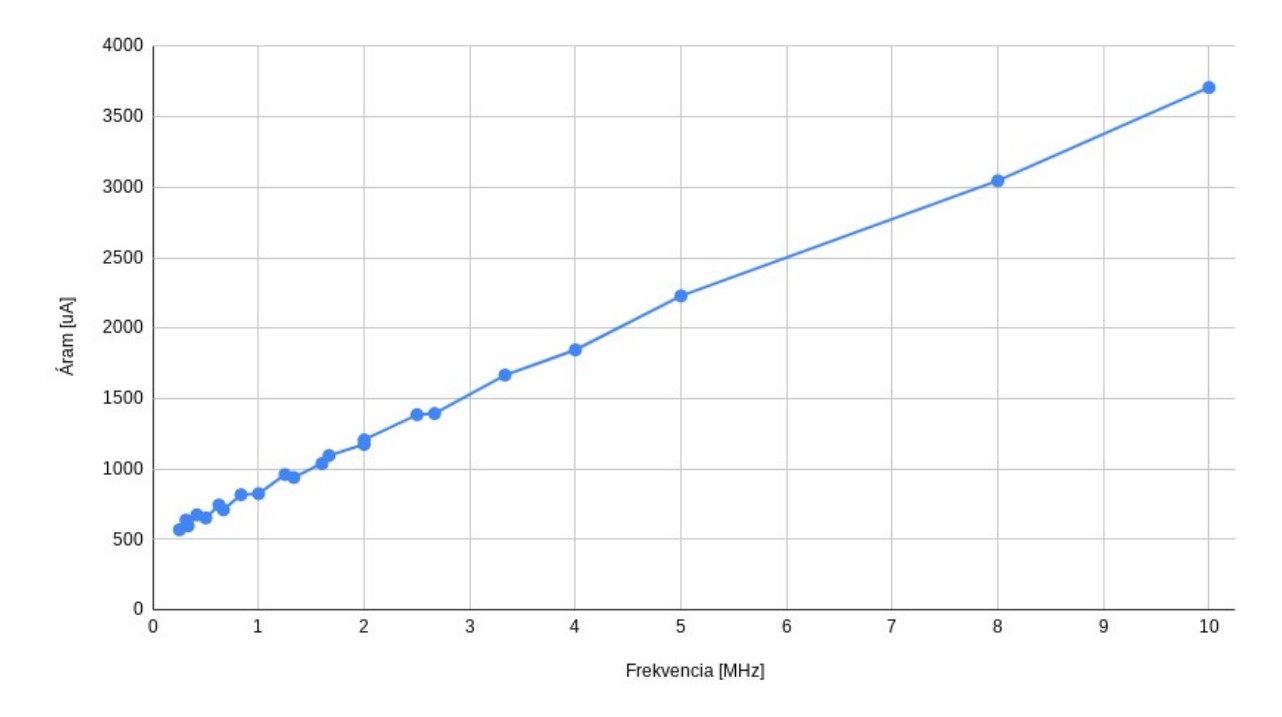

3.18. ábra. A mikrokontroller fogyasztása az órajel frekvenciája függvényében

Az általam mért értékek a [3.7.](#page-26-0) ábrán látható, a mikrokontroller adatlapjából származó értékeknél valamivel magasabbak, ezt a mikrokontrollerben bekapcsolt perifériák (ADC, időzítő) többlet fogyasztása okozza.

## <span id="page-34-0"></span>3.4. Akkumulátor töltés

Ebben a mérésben az áramkör hatásfokát vizsgáltam, ehhez a napelem emulátor kimeneti feszültségét 3.5 V-ra, az áramkorlátot 80  $mA$ -re állítottam. A [3.19.](#page-34-1) ábrán látható multiméterekről az akkumulátor feszültsége és töltőárama olvasható le.

<span id="page-34-1"></span>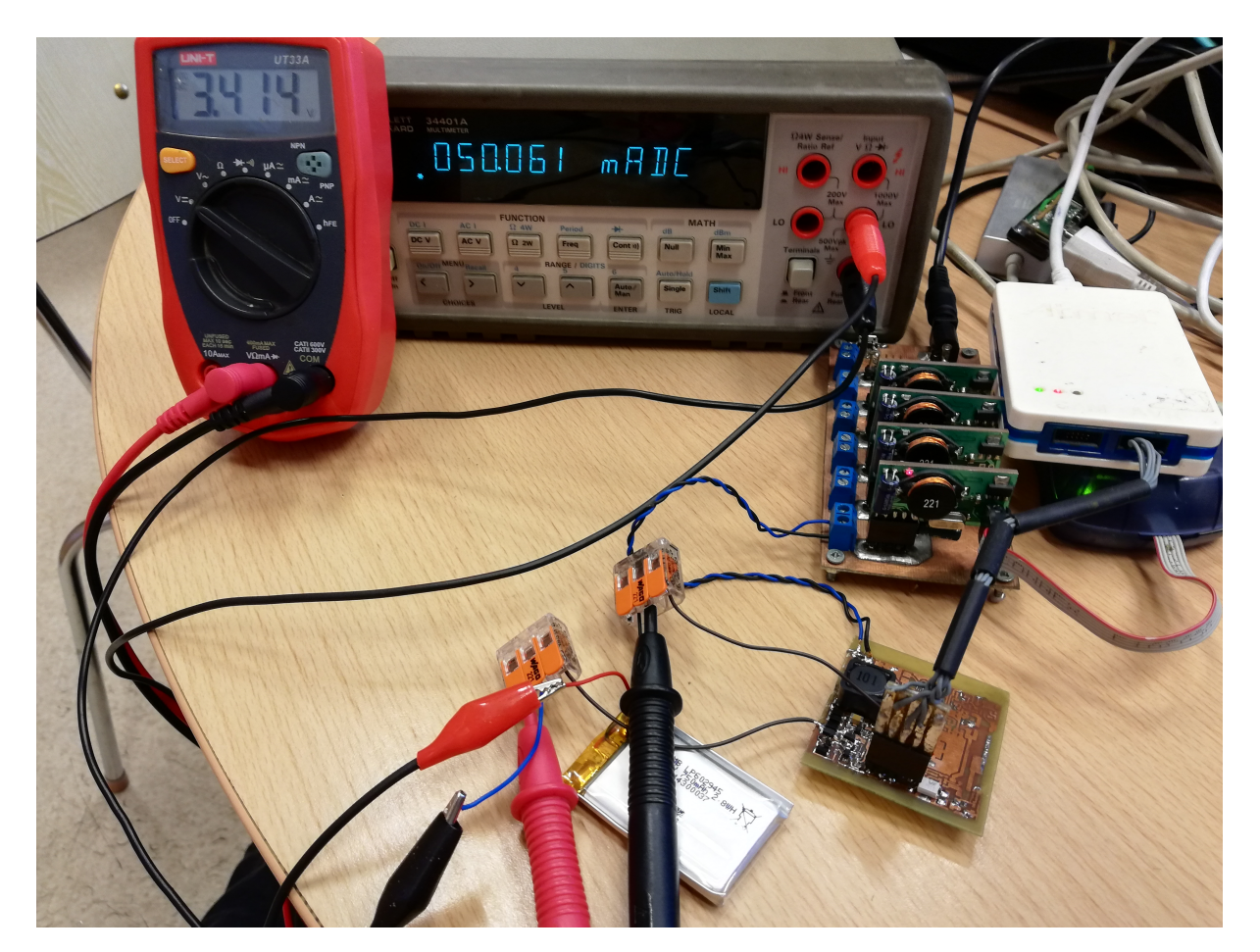

3.19. ábra. Az akkumulátor töltéshez használt mérési elrendezés

<span id="page-34-2"></span>A [3.20.](#page-34-2) és a [3.21.](#page-35-1) ábrákon a mikrokontroller által mért áram és feszültség értékek láthatóak, az áramok mA-ben a feszültségek mV-ban.

| Name                         | Value |
|------------------------------|-------|
| $\bullet$ adc 2V7            | 2650  |
| $\bullet$ adc U              | 3209  |
| adc U IN                     | 2793  |
| $\bullet$ adc $\parallel$ IN | 75    |
| adc U OUT                    | 6315  |
| adc   OUT                    | 51    |

3.20. ábra. A mikrokontroller által mért áram és feszültség értékek

A mikrokontroller minden feszültséget a saját földjéhez képest mér, ezért az általa mért kimeneti feszültség az a napelem és az akkumulátor felszültségének az összege lesz. Ebből és a bementi napelemfeszültségből kiszámítható az akkumulátor feszültsége, ez jelen esetben 6315 mV – 2793 mV = 3522 mV-ra adódik. Az ábrán látható "adc\_U"

és "adc\_2V7" értékek a saját tápfeszültsége a 2.7 V -os feszültségstabilizátor előtt illetve után.

A mért értékek alapján kiszámítható az áramkör hatásfoka:  $(U_{out} \times I_{out})/(U_{in} \times I_{in}) = (3522 \ mV \times 51 \ mA)/(2793 \ mV \times 75 \ mA) = 85.75\%$ 

<span id="page-35-1"></span>Ugyanezt a mérés megismételtem 1.5 V -os napelem feszültség esetén is, az alábbi eredményeket kaptam:

| Name                         | Value |
|------------------------------|-------|
| $\bullet$ adc 2V7            | 2644  |
| $\bullet$ adc_U              | 2742  |
| $\bullet$ adc_U_IN           | 1474  |
| $\bullet$ adc $\parallel$ IN | 39    |
| adc_U_OUT                    | 4743  |
| adc LOUT                     | 12    |

3.21. ábra. A mikrokontroller által mért áram és feszültség értékek

A mért értékek alapján az áramkör hatásfoka:  $(U_{out} \times I_{out})/(U_{in} \times I_{in}) = (3269 \ mV \times 12 \ mA)/(1474 \ mV \times 39 \ mA) = 68.24\%$ 

A mérések alapján elmondható, hogy magasabb napelemfeszültségek esetén a hatásfok is magasabb lesz, viszont amikor az akkumulátor feszültségénél alacsonyabb napelemfeszültségről kell a töltést megvalósítani a hatásfok el kezd csökkenni.

### <span id="page-35-0"></span>3.5. Folytatás

Megterveztem és elkészítettem a SMOG-2 műhold elsődleges energiaellátó rendszerének a prototípusát, amivel az áramkör működőképessége bizonyítva lett.

A projekt folytatásaként először a mikrovezérlő programozásával fogok foglalkozni, a maximális munkapont követő algoritmust megvalósítani.

További feladat az energia fogyasztás minimalizálása érdekében a mikrokontrollerem fogyasztásának a csökkentése amikor nincs szükség arra, hogy a feszültségszabályzó áramkört működtesse, például amikor földárnyékban van a műhold, ekkor csak hőmérsékleti adatok gyűjtése lehetséges.

Ki kell dolgozni az OBC-vel való kommunikációt, hogy a telemetria adatokat továbbítani tudjam.

Miután a prototípus teljes működéséhez szükséges további fejlesztéseket elkészítettem, megtervezem majd a műhold kvalifikációs példányához az áramkört. Ezt már a végleges műholdban használt panelmérettel és alkatrészekkel, majd ezen további tesztelésekkel kell megvizsgálni a teljes rendszerként való működését, mielőtt a végleges repülő példány megépítését elkezdeném.

# Irodalomjegyzék

- <span id="page-36-0"></span>[1] <http://gnd.bme.hu/smog>
- <span id="page-36-3"></span>[2] <http://www.azurspace.com>
- <span id="page-36-4"></span>[3] [http://www.azurspace.com/images/0003429-01-01\\_DB\\_3G30C-Advanced.pdf](http://www.azurspace.com/images/0003429-01-01_DB_3G30C-Advanced.pdf)
- <span id="page-36-1"></span>[4] Markotics Boldizsár, Takács Donát, TDK 2020.
- <span id="page-36-2"></span>[5] Herman Tibor, A SMOG-1 PocketQube elsődleges energiaellátó rendszere (diplomamunka 2015)
- <span id="page-36-8"></span>[6] Géczy Gábor, A SMOG-1 PocketQube másodlagos energiaellátó rendszere (diplomamunka 2016)
- <span id="page-36-16"></span>[7] <http://kicad-pcb.org/>
- <span id="page-36-5"></span>[8] <https://www.microchip.com/wwwproducts/en/ATMEGA88>
- <span id="page-36-14"></span>[9] <http://www.microchip.com/wwwproducts/en/ATMEGA4808>
- <span id="page-36-6"></span>[10] <https://www.ti.com/product/LM4040>
- <span id="page-36-7"></span>[11] <https://www.ti.com/product/INA213>
- <span id="page-36-9"></span>[12] <https://www.ti.com/powertopologies>
- <span id="page-36-13"></span>[13] <https://www.tij.co.jp/jp/lit/an/slva721a/slva721a.pdf>
- <span id="page-36-10"></span>[14] <http://www.aosmd.com/pdfs/datasheet/AO3401.pdf>
- <span id="page-36-11"></span>[15] <http://www.aosmd.com/pdfs/datasheet/AO3400.pdf>
- <span id="page-36-12"></span>[16] [https://www.viking.com.tw/Templates/att/PD\\_Series.pdf?lng=en](https://www.viking.com.tw/Templates/att/PD_Series.pdf?lng=en)
- <span id="page-36-15"></span>[17] <https://www.ti.com/lit/ds/symlink/tps797.pdf>

# Ábrák jegyzéke

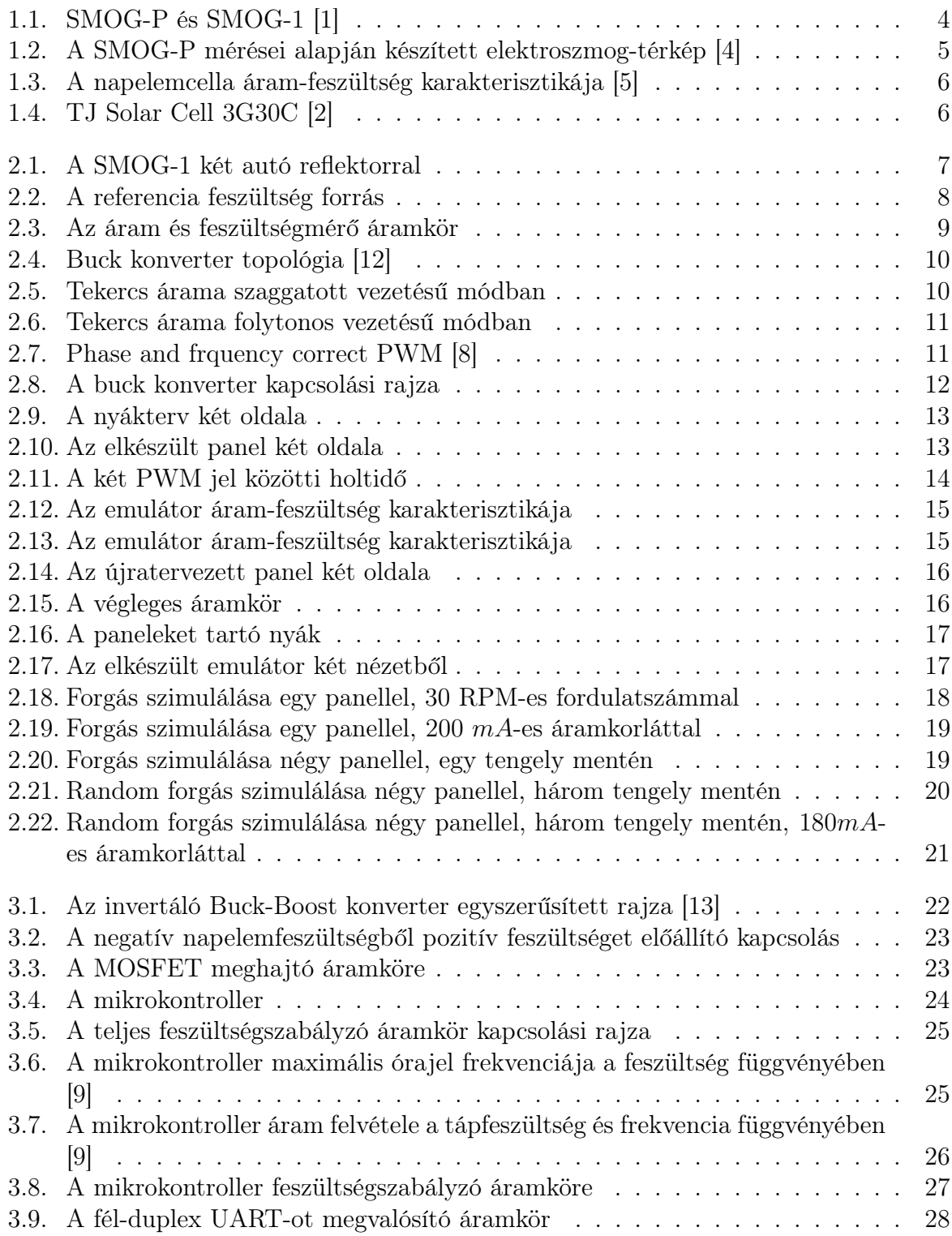

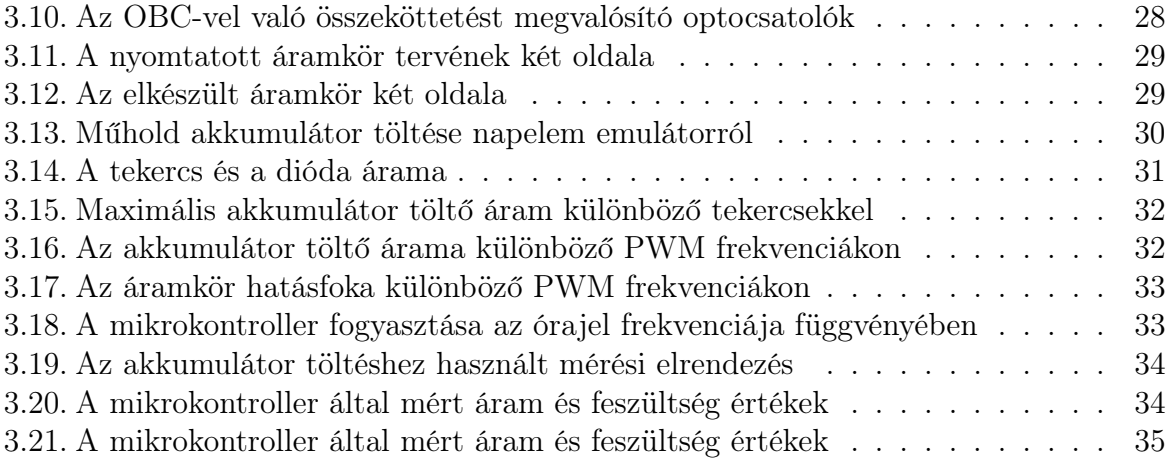

# Táblázatok jegyzéke

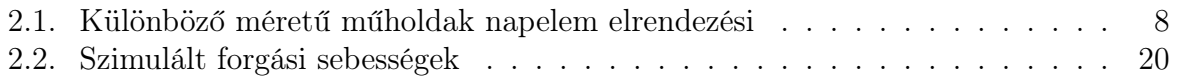